# **Introduction à MPI – Message Passing Interface**

### **Outils pour le calcul scientifique à haute performance École doctorale sciences pour l'ingénieur mai 2001**

Philippe MARQUET

phm@lifl.fr

Laboratoire d'informatique fondamentale de Lille Université des sciences et technologies de Lille

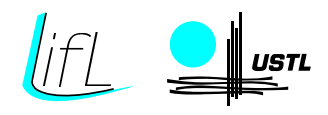

Ce cours est diffusé sous la licence GNU Free Documentation License, [http://www](http://www.gnu.org/copyleft/fdl.html).[gnu](http://www.gnu.org/copyleft/fdl.html).[org/copyleft/fdl](http://www.gnu.org/copyleft/fdl.html).[h](http://www.gnu.org/copyleft/fdl.html)tml La dernière version de ce cours est accessible à partir de [http://www](http://www.lifl.fr/west/courses/cshp/).[lifl](http://www.lifl.fr/west/courses/cshp/).[fr/west/courses/csh](http://www.lifl.fr/west/courses/cshp/)p/  $\sqrt{51d}$ : mpi.tex, v 1.11 2002/04/29 07:32:58 marquet Exp \$

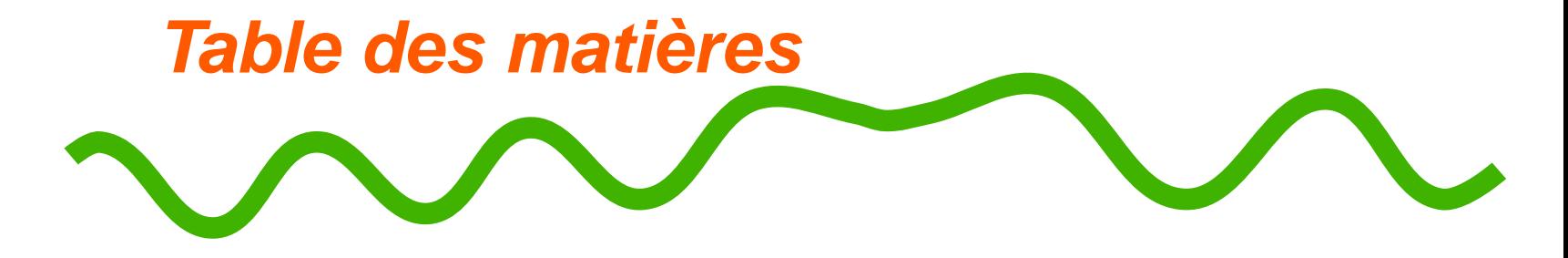

- [Hello](#page-6-0) world
- Une [applica](#page-17-0)tion
- [Communications](#page-28-0) collectives
- **A**-[Regroupement](#page-39-0) des données
- **[Communicate](#page-50-0)urs**
- Différents modes de [communicati](#page-56-0)ons
- Et [maintena](#page-63-0)nt ?
- <span id="page-2-0"></span>**[Compilation](#page-66-0) et exécution de programmes MPI**

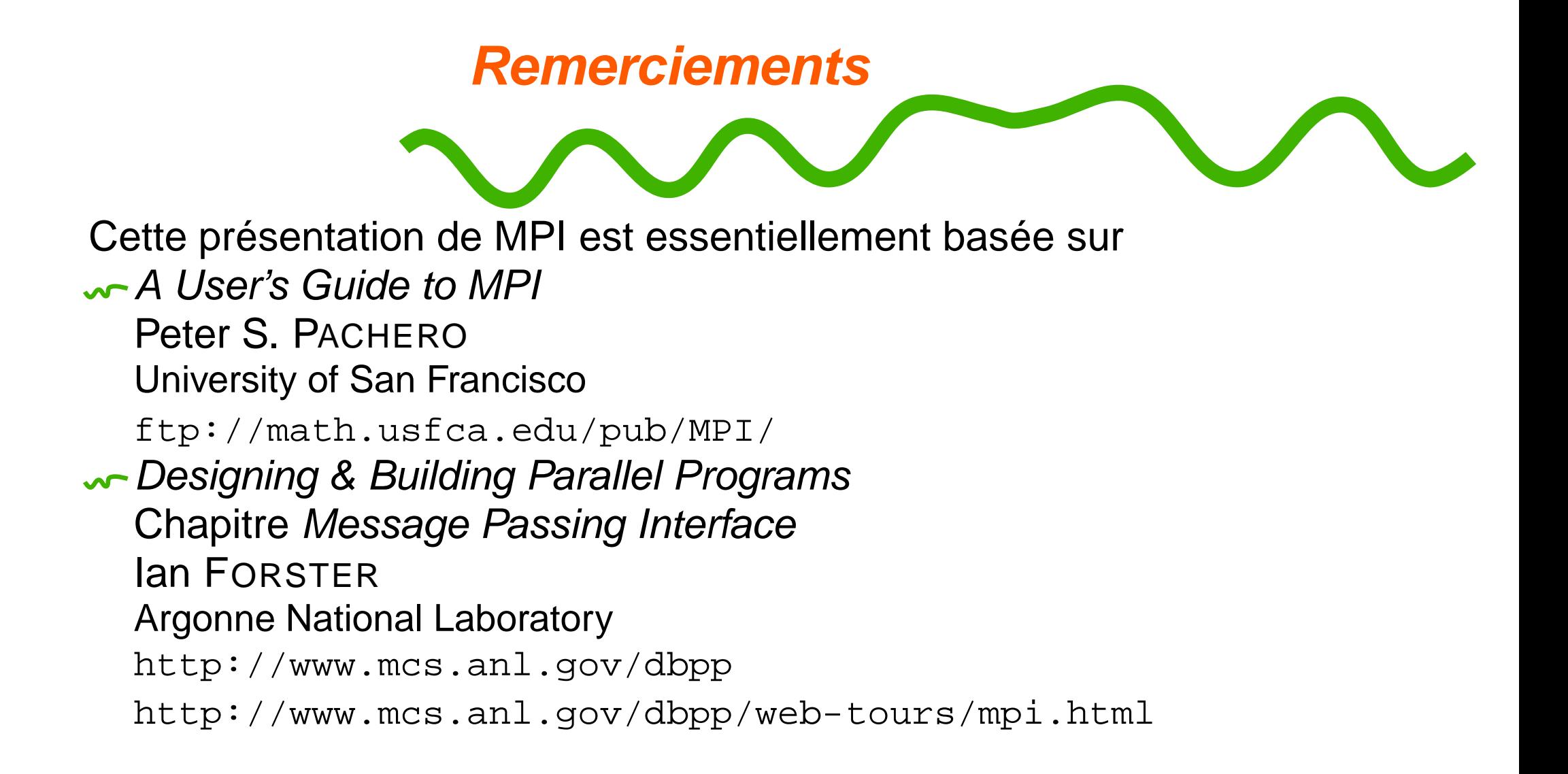

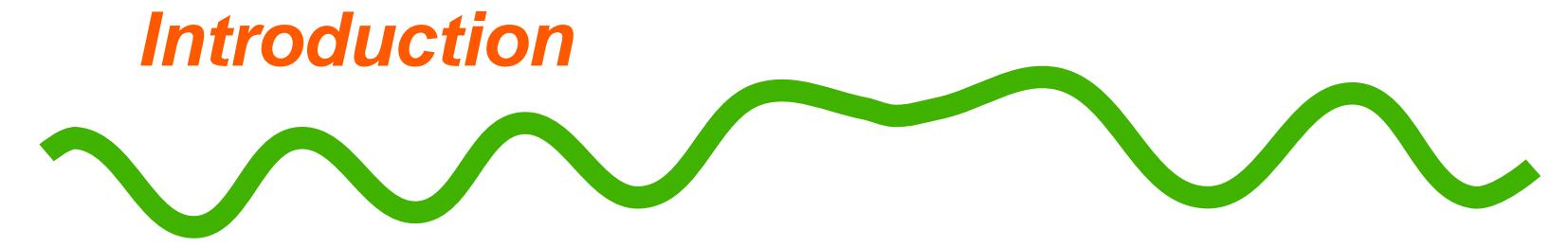

MPI : Message-Passing Interface

- Bibliothèque de fonctions utilisables depuis C, Fortran, C++
- **Exploitation des machines multi-processeurs par passage de** messages
- $\sim$  Conçue en 1993–94  $\rightarrow$  standard
- Cette présentation :
	- Grandes lignes de MPI
	- **Exemples simples**
	- Utilisation de MPI depuis C

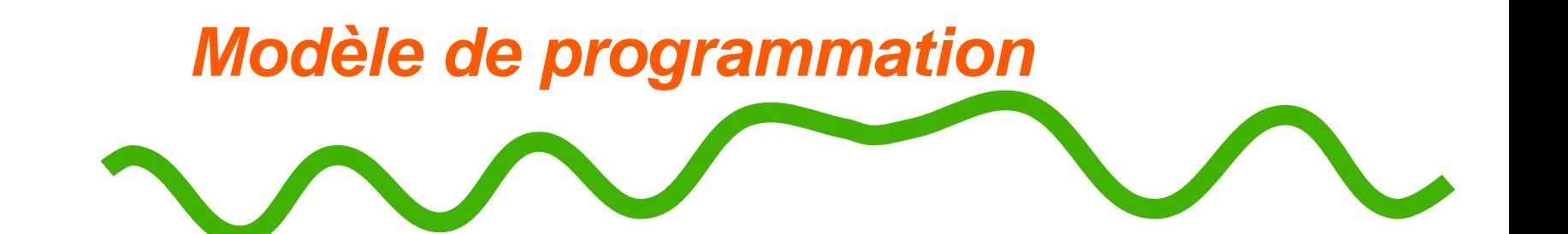

Modèle de programmation de MPI

- parallélisme de tâches
- communication par passage de messages
- Même programme exécuté au lancement de l'application par un ensemble de processus
	- SPMD Single Program Multiple Data
	- M-SPMD Multiple-SPMD

Un seul programme <sup>=</sup> un seul code source, celui d'un processus

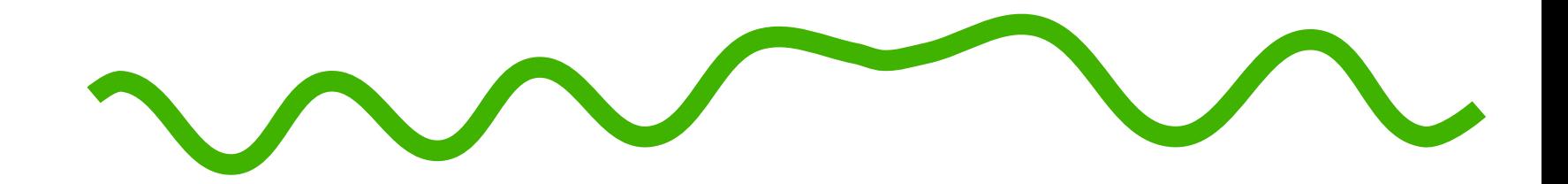

# **Hello world**

<span id="page-6-0"></span>Introduction à MPI – Message Passing Interface – p. 7/71

**Hello[world](#page-2-0)**

 $\sqrt{\bullet}$  processus :  $P_0$  à  $P_{p-1}$ 

Les processus  $P_{i,i>0}$  envoient un message (chaîne de caractères) à  $P_0$  $P_0$  recoit  $p-1$  messages et les affiche

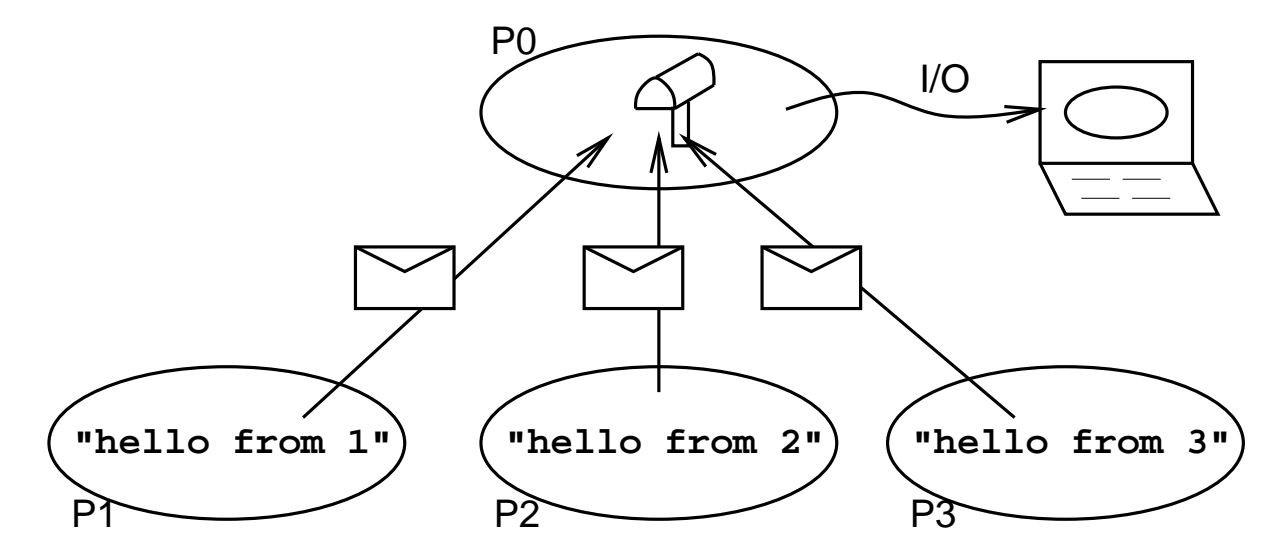

 $\sim$  Programmation SPMD (Single Program Multiple Data) : Suis-je le  $P_0$ ?

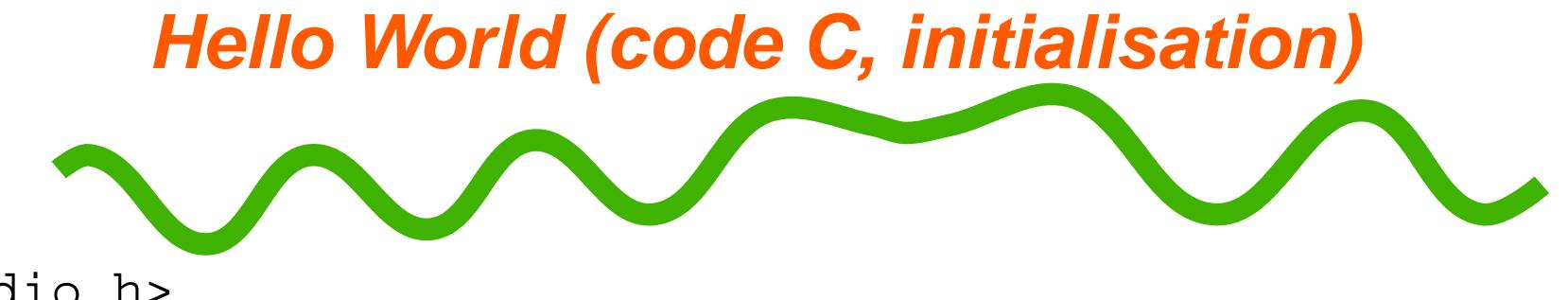

#include <stdio.h> #include "mpi.h"

```
main(int argc, char *argv[]) {
    int my_rank; /* Rang du processus */
   int p;
                      p; /* Nombre de processus */
    int source; /* Rang de l'emetteur */
    int dest; /* Rang du recepteur */
    int tag = 50; \hphantom{*} /* Tag des messages */
    char message[100]; /* Allocation du message */
   MPI Status status; /* Valeur de retour pour le recepteur */
```

```
MPI_Init(&argc, &argv);
MPI_Comm_rank(MPI_COMM_WORLD, &my_rank);
MPI Comm size(MPI COMM WORLD, &p);
```

```
Hello World (code C, corps)
  if (my_rank != 0) {
     /* Creation du message */
     sprintf(message, "Hello from process %d!", my_rank);
      dest = 0;
     /* strlen + 1 => le '\0' final est envoye */
     MPI_Send(message, strlen(message)+1, MPI_CHAR, dest,
          tag, MPI COMM WORLD);
 \} else \{ /* my_rank == 0 */
      for (source = 1\, \cdot \, source < p; source++) \{MPI Recv(message, 100, MPI CHAR, source, tag,
              MPI COMM WORLD, &status);
          printf("%s\n", message);
      }
 }
 MPI Finalize();
/* main */
```
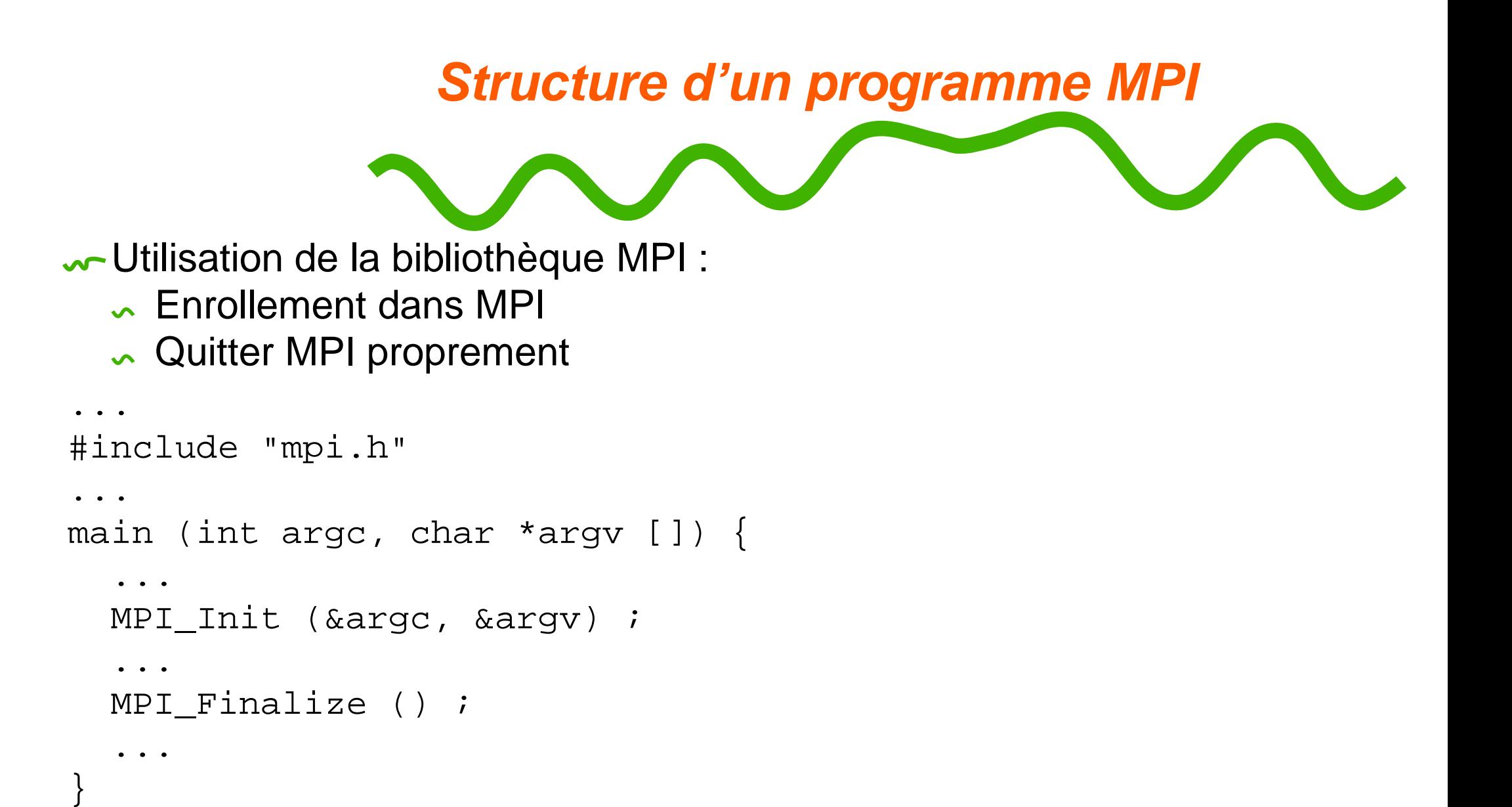

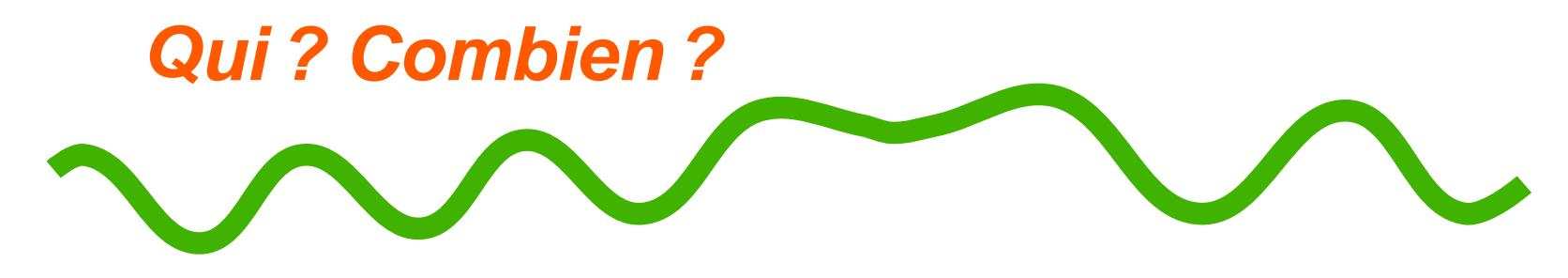

Qui suis-je ?

int MPI\_Comm\_rank (MPI\_Comm comm, int \*rank) ;

- Communicateur : collection de processus pouvant communiquer
- Communicateur MPI\_COMM\_WORLD predéfini : tous les processus Combien sommes-nous ?

int MPI\_Comm\_size (MPI\_Comm comm, int \*size) ;

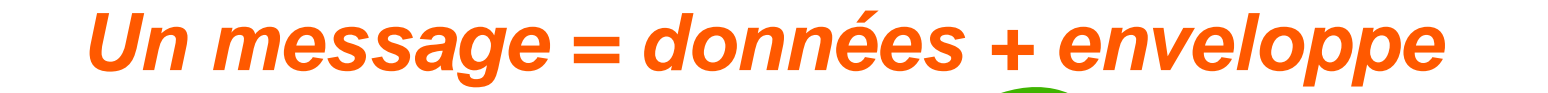

Fonctions de base d'émission (MPI\_Send ()) et de réception

(MPI\_Recv ()) de messages

#### **Enveloppe : informations nécessaires**

- Rang du receveur (pour une émission)
- Rang de l'émetteur (pour une réception)
- Un tag (int)
	- $\Rightarrow$  Distinguer les messages d'un même couple émetteur/receveur
- Un communicateur (MPI\_Comm)
	- $\Rightarrow$  Distinguer les couples de processus

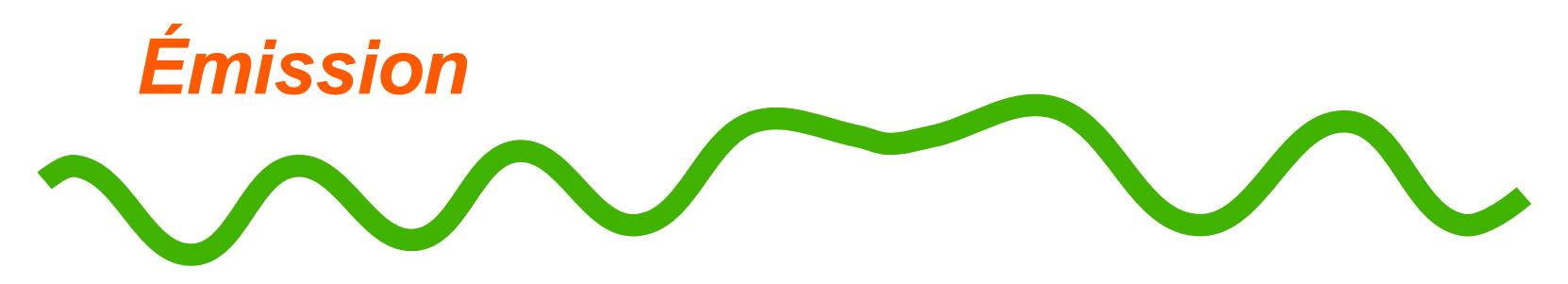

Émission d'un message

(standard, bloquant ou non selon l'implantation)

int MPI\_Send (void \*message, int count,

MPI\_Datatype datatype,

int dest, int tag, MPI\_Comm comm) ;

 $\sqrt{M}$ Message =

- enveloppe
- données :
	- bloc de mémoire d'adresse message
	- de count valeurs
	- **de type** datatype

**w-Correspondance des MPI\_Datatype avec les types du langage (C ou** Fortran)

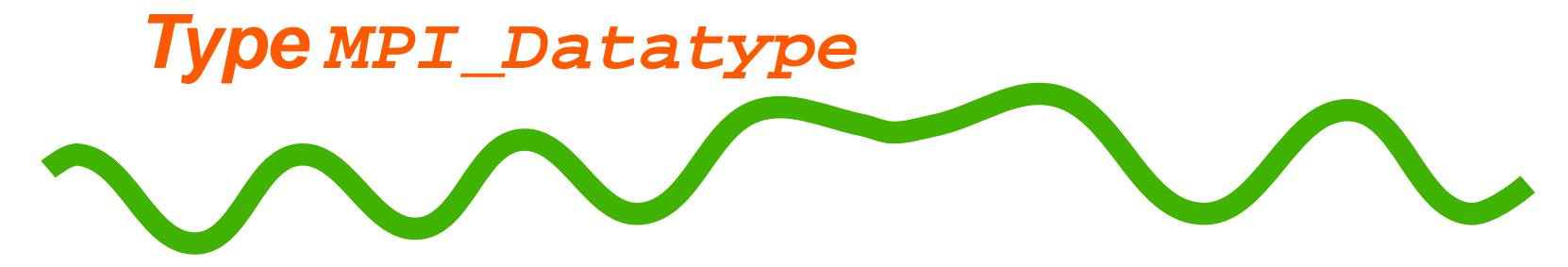

Correspondance des MPI\_Datatype avec les types du C :

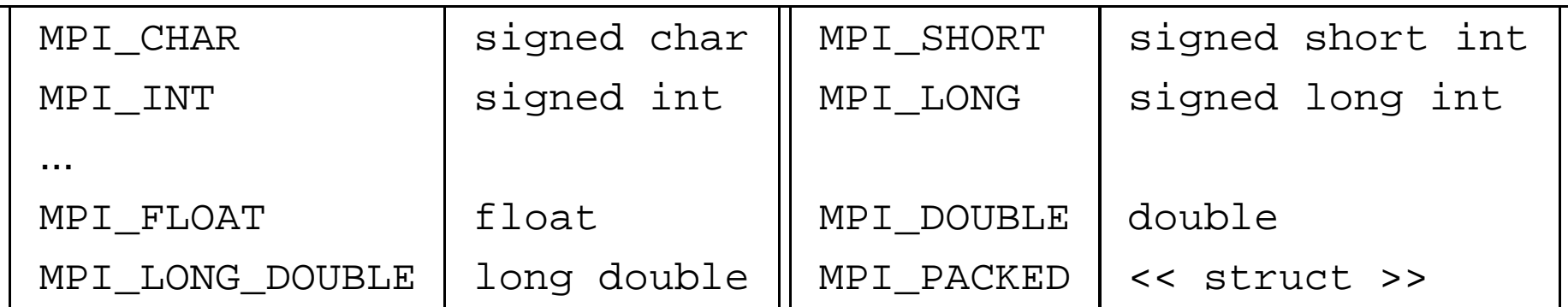

**w**-Types particuliers :

- **MPI\_BYTE Pas de conversion**
- MPI\_PACKED Types construits (cf. infra)

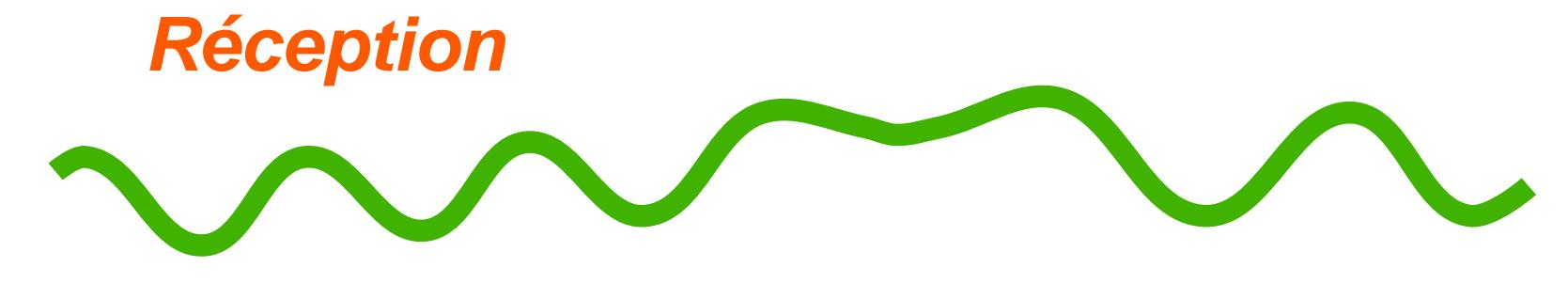

**W**Réception d'un message

int MPI\_Recv (void \*message, int count,

MPI\_Datatype datatype,

int source, int tag, MPI\_Comm comm,

```
MPI Status *status) ;
```
Attend la réception d'un message

Écrit

- count valeurs
- de type MPI\_Datatype
- à partir de l'adresse message
- **Message reçu du processus** source
	- (dans le communicateur comm)
- **Message reçu de tag tag**

```
Réception « anonyme »
Message reçu d'un processus source quelconque
  Joker pour source : MPI_ANY_SOURCE
  Pas de joker pour le communicateur
Message reçu de tag tag quelconque
  Joker : MPI_ANY_TAG
  Accès au tag et à l'émetteur : status
  dans mpi.h :
  typedef struct {
     int MPI_SOURCE;
     int MPI_TAG;
    MPI_Status;
```
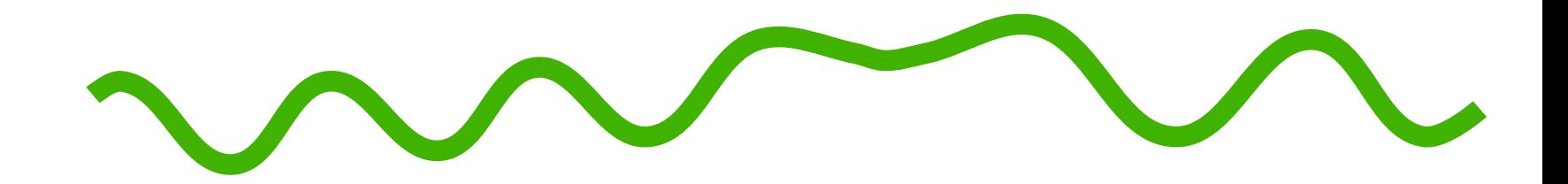

# <span id="page-17-0"></span>**Une application**

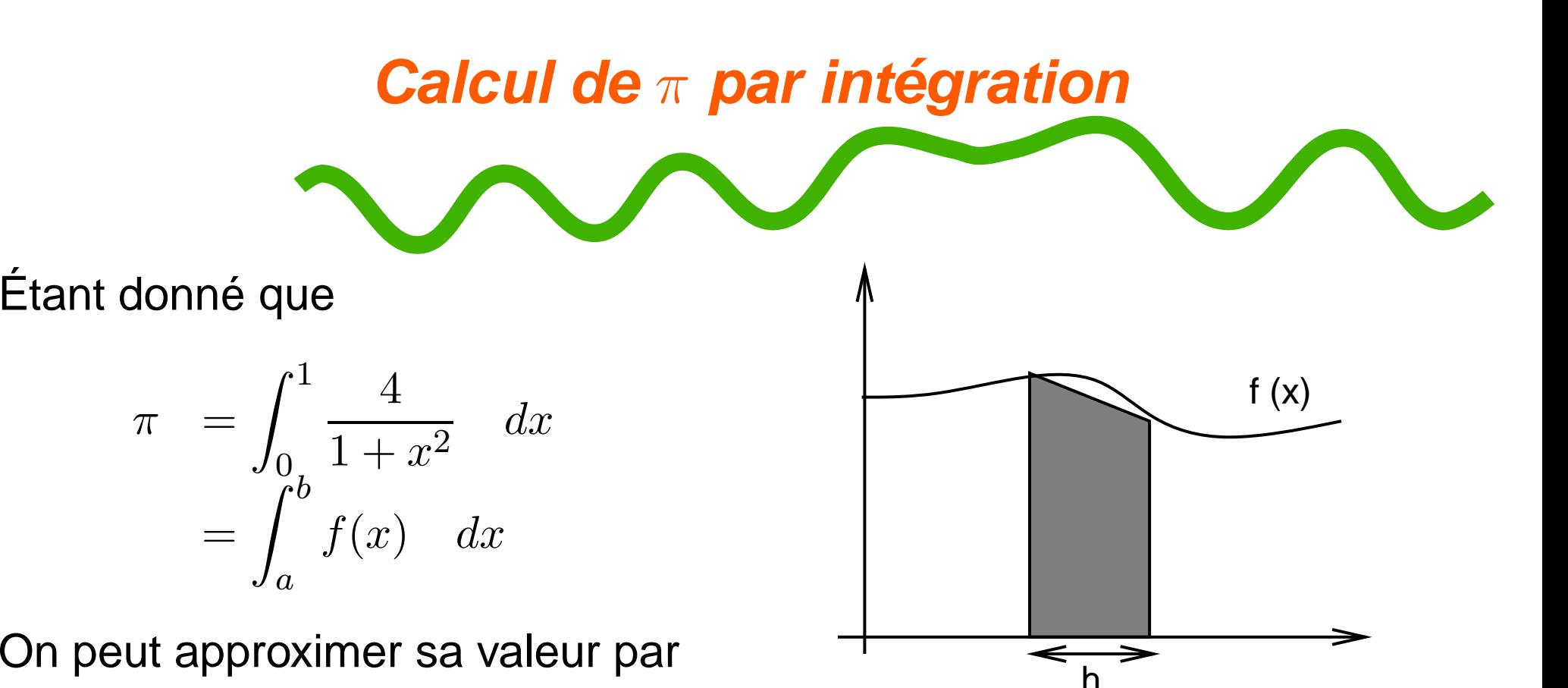

$$
\sum h * \frac{f(i) + f(i+h)}{h}
$$

$$
\sum_{i=a,b,h} h * \frac{J(t)+J(t+1)}{2}
$$

```
Programme séquentiel
```
}

```
float f (float x) {
  float return_val ;
 /* calcul de f(x) */
  return return_val ;
}
```

```
main () {
 \frac{1}{x} resulat */
  float integral ;
  /* points gauche et droit */
  float a, b ;
  /* nombre de trapezes */
  int n ;
  /* hauteur d'un trapeze */
  float h ;
```
float <sup>x</sup> ; int i ;

```
printf ("Donner a, b, et n \n\cdot n")
scanf ("%f %f %d", &a, &b, &n) ;
h = (b-a)/n ;
integral = (f(a) + f(b))/2;
for (i=1, x=a ; i<=n-1 ; i++) {
  x += h ;
  integral += f(x);
}
integral *= h ;
printf ("Estimation : %f\n",
        integral) ;
```
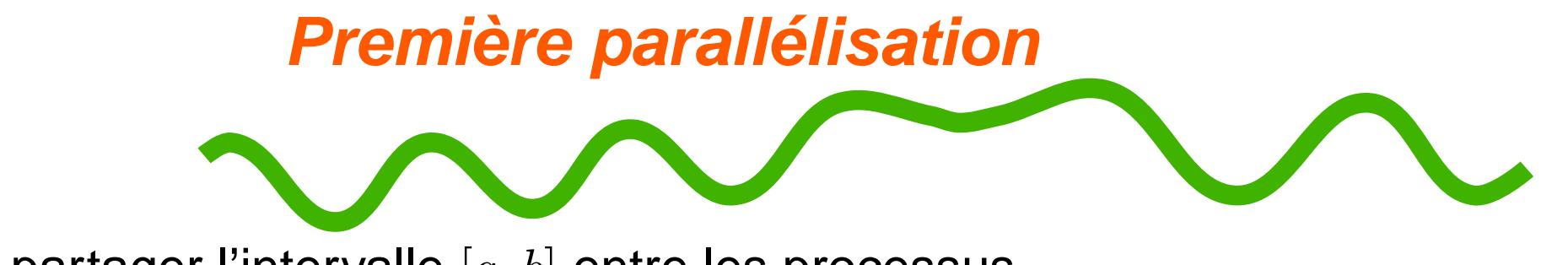

Idée : partager l'intervalle  $\left[a,b\right]$  entre les processus  $\curvearrowleft p$  processus

 $\overline{n}$  (nombre de trapèzes) est divisible par  $\overline{p}$ 

Le processus  $q$  estime la valeur de l'intégrale sur

$$
[a + q\frac{nh}{p}, a + (q+1)\frac{nh}{p}]
$$

Il a besoin de

 $p \rightarrow \text{MPI\_Comm\_size}$ 

 $\sim q \rightarrow \text{MPI\_Comm\_rank}$  ()

 $a, b, n \rightarrow$  codage en dur dans le programme (à suivre...) Collecte par le processus 0 des différentes intégrales

```
Calcul local d'une intégrale
float Trap (float local_a,
            float local_b,
            int local_n,
            float h) {
    float integral; /* rsultat */
    float x;
    int i;
   integral = (f(local_a) + f(local_b))/2.0;x = local_a;
    for (i = 1; i <= local_n-1; i++) {
        x += h;
        integral += f(x);}
   integral *= h;
    return integral;
  \prime* Trap */
```

```
Déclarationsmain(int argc, char* argv[]) {
    int my_rank; /* Mon rang */
   int p;
                   p; /* Nombre de processus */
    float a = 0.0; /* Extremite gauche */
    float b = 1.0; /* Extremite droite */
    int n = 1024; /* Nombre de trapezes */
    float h; /* Largeur du trapeze */
    float local_a; /* Extremite gauche pour mon processus */
    float local_b; /* Extremite droite pour mon processus */
    int local_n; /* Nombre de trapeze pour mon calcul */
    float integral; /* Integrale sur mon intervalle */
    float total; /* Integrale totale */
    int source; /* Emetteur */
    int dest = 0; \quad /* Tous les messages vont au processus 0 */
    int tag = 50;
   MPI Status status;
```
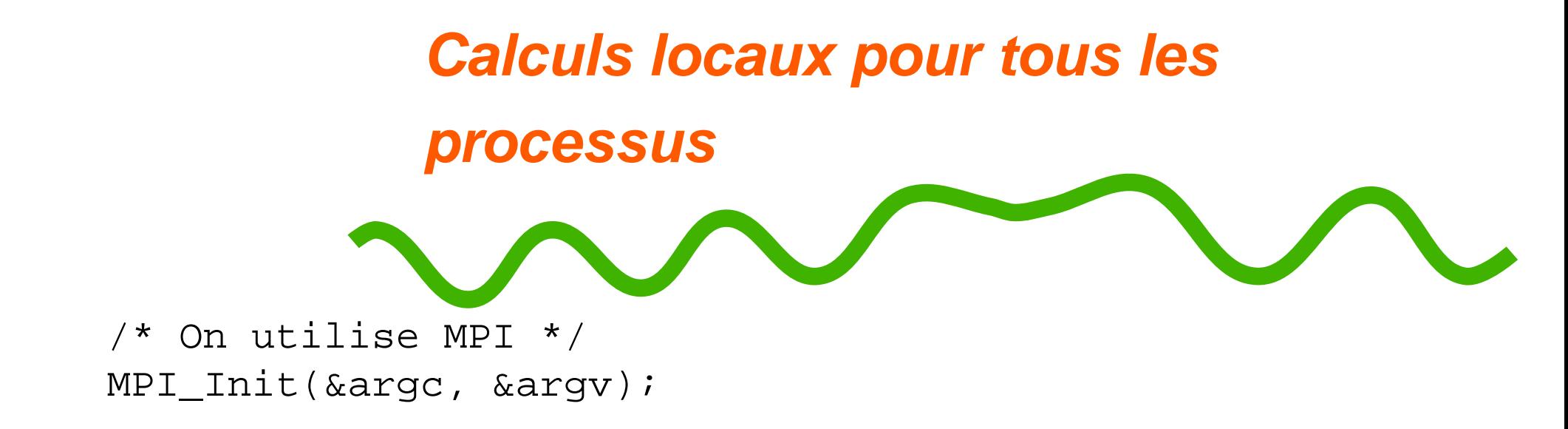

```
/* Qui suis-je ? */
MPI Comm rank(MPI COMM WORLD, \&my rank);
```

```
/* Combien sommes-nous ? */
MPI Comm size(MPI COMM WORLD, &p);
```
h <sup>=</sup> (b-a)/n; /\* h est identique pour tous les processus \*/  $local_n = n/p$ ; /\* idem pour le nombre de trapezes \*/

```
/* Longueur de chaque intervalle d'integration : local_n*h */
local_a = a + my\_rank*local_n*h;local_b = local_a + local_n*h;integral = Trap(local_a, local_b, local_n, h);
```

```
Collecte des résultats
Le processus 0 collecte les résultats
  if (my_rank == 0) {
      total = integral;
      for (source = 1\, \mathit{i} source < p; source++)
      {
          MPI Recv(&integral, 1, MPI FLOAT, source, tag,
               MPI COMM WORLD, &status);
           total += integral;
      }
  }
Les autres lui retournent leur résultat local
  else {
      MPI_Send(&integral, 1, MPI_FLOAT, dest,
          tag, MPI COMM WORLD);
  }
```
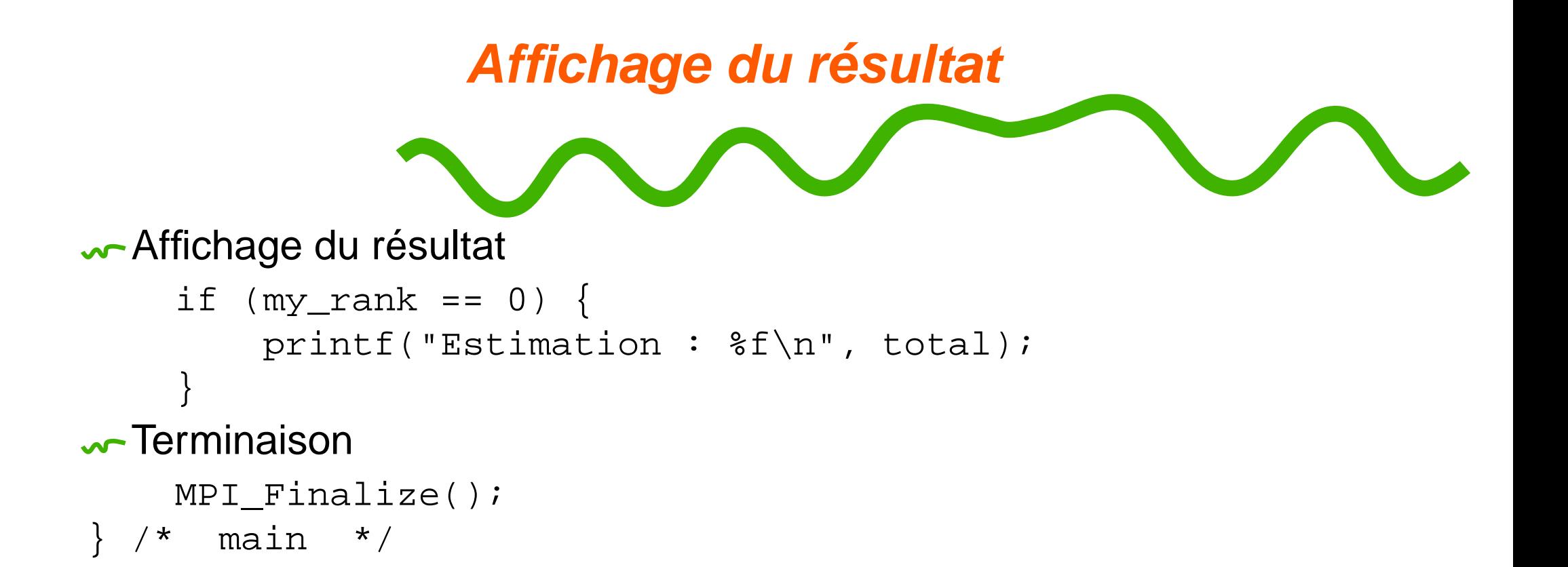

# **[Q](#page-2-0)uid des entrées/sorties ?**

On <sup>a</sup> supposé que le processus 0 réalisait les (I/)O

On <sup>a</sup> codé en dur les I(/O) dans le programme

- Pose problème sur des implémentations de MPI sur machines parallèles (I/O parallèles...)
- Écriture d'une fonction d'I/O

Implémentation de cette fonction sur réseaux de stations de travail :

- Le processus 0 lit les données
- Il les diffuse aux autres processus

#### Utilisation de cette fonction en mode SPMD (appel par tous les processus) :

```
void Get_Data (int my_rank,
```

```
float *a_ptr, float *b_ptr, int *n_ptr) ;
```

```
Get_data ()
void Get_data(int my_rank, int p, float *a_ptr, float *b_ptr, int *n_ptr) {
    int source = 0;
    int dest;
    int tag = 30;
   MPI Status status;
    if (my_rank == source){
       printf("Donner a, b, et n\n");
       scanf("\frac{1}{2}f \frac{1}{2} \frac{1}{2} \frac{1}{2} \frac{1}{2} \frac{1}{2} \frac{1}{2} \frac{1}{2} \frac{1}{2} \frac{1}{2} \frac{1}{2} \frac{1}{2} \frac{1}{2} \frac{1}{2} \frac{1}{2} \frac{1}{2} \frac{1}{2} \frac{1}{2} \frac{1}{2} \frac{1}{2} \frac{1}{2} \fracfor (dest = 1; dest < p; dest++){
           MPI_Send(a_ptr, 1, MPI_FLOAT, dest, tag, MPI_COMM_WORLD);
           MPI Send(b ptr, 1, MPI FLOAT, dest, tag, MPI COMM WORLD);
           MPI Send(n ptr, 1, MPI INT, dest, tag, MPI COMM WORLD);
        }
   } else {
       MPI_Recv(a_ptr, 1, MPI_FLOAT, source, tag, MPI_COMM_WORLD, &status);
       MPI Recv(b ptr, 1, MPI FLOAT, source, tag, MPI COMM WORLD, &status
       MPI_Recv(n_ptr, 1, MPI_INT, source, tag, MPI_COMM_WORLD, &status);
    }
      Get data */
```
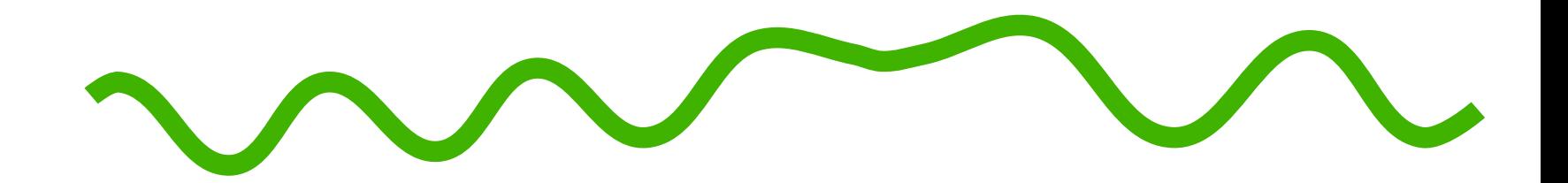

## **Communications collectives**

<span id="page-28-0"></span>Introduction à MPI – Message Passing Interface – p. 29/71

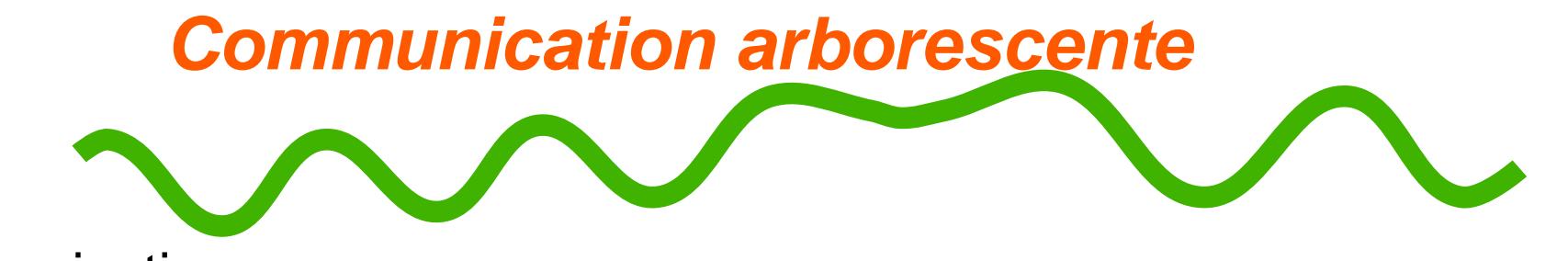

Deux communications

« un vers tous » : Get\_data ()

- « tous vers un » : collecte des résultats
- Communication arborescente
	- Complexité en  $\mathcal{O}(p) \rightsquigarrow$  complexité en  $\mathcal{O}(\log_2(p))$

**w-Quelle structure pour mon arbre?** 

Dépend de la structure de la machine parallèle

 $\Rightarrow$  utilisation de fonctions MPI

Communication collective <sup>=</sup> fonction SPMD

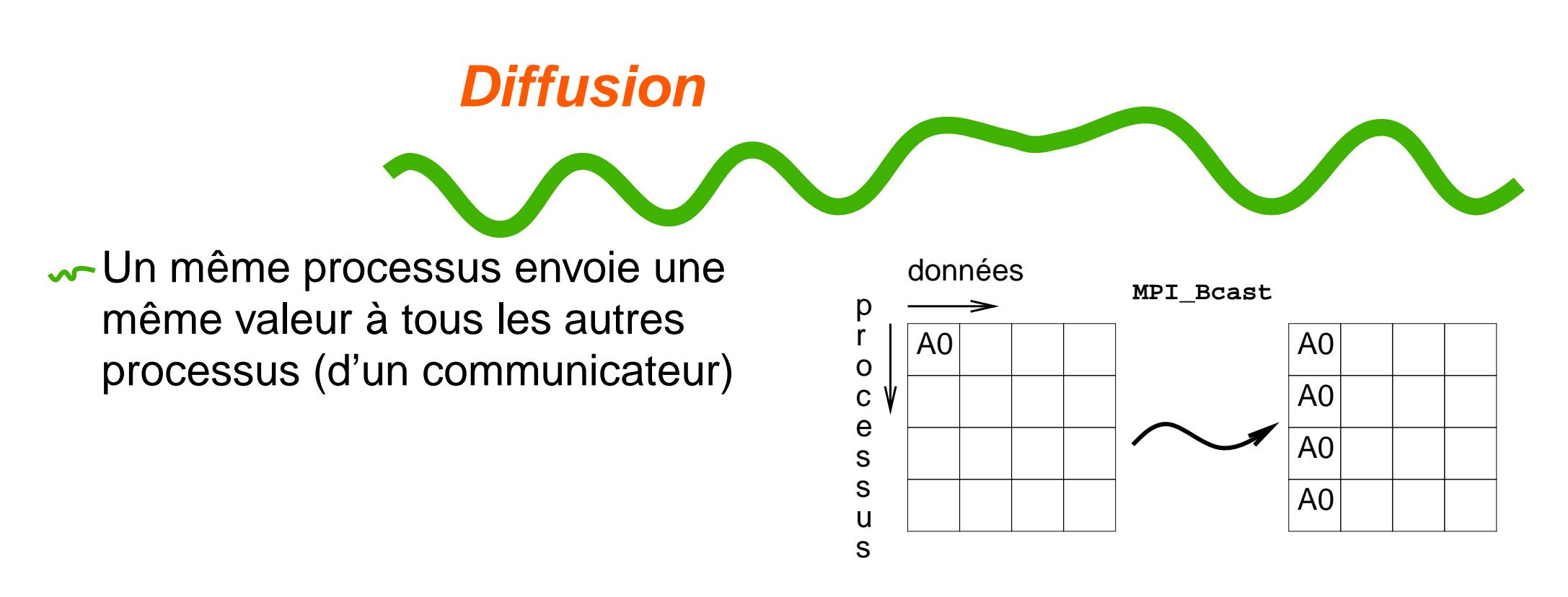

int MPI\_Bcast (void \*message, int count, MPI\_Datatype datatype, int root, MPI\_Comm comm) ;

← Appel par tous les processus du communicateur comm avec la même valeur de root, count, datatype

La valeur détenue par le processus root sera émise et rangée chez chacun des autres processus

```
\rightsquigarrow \mathsf Réécriture de <code>Get_data ()</code>
```
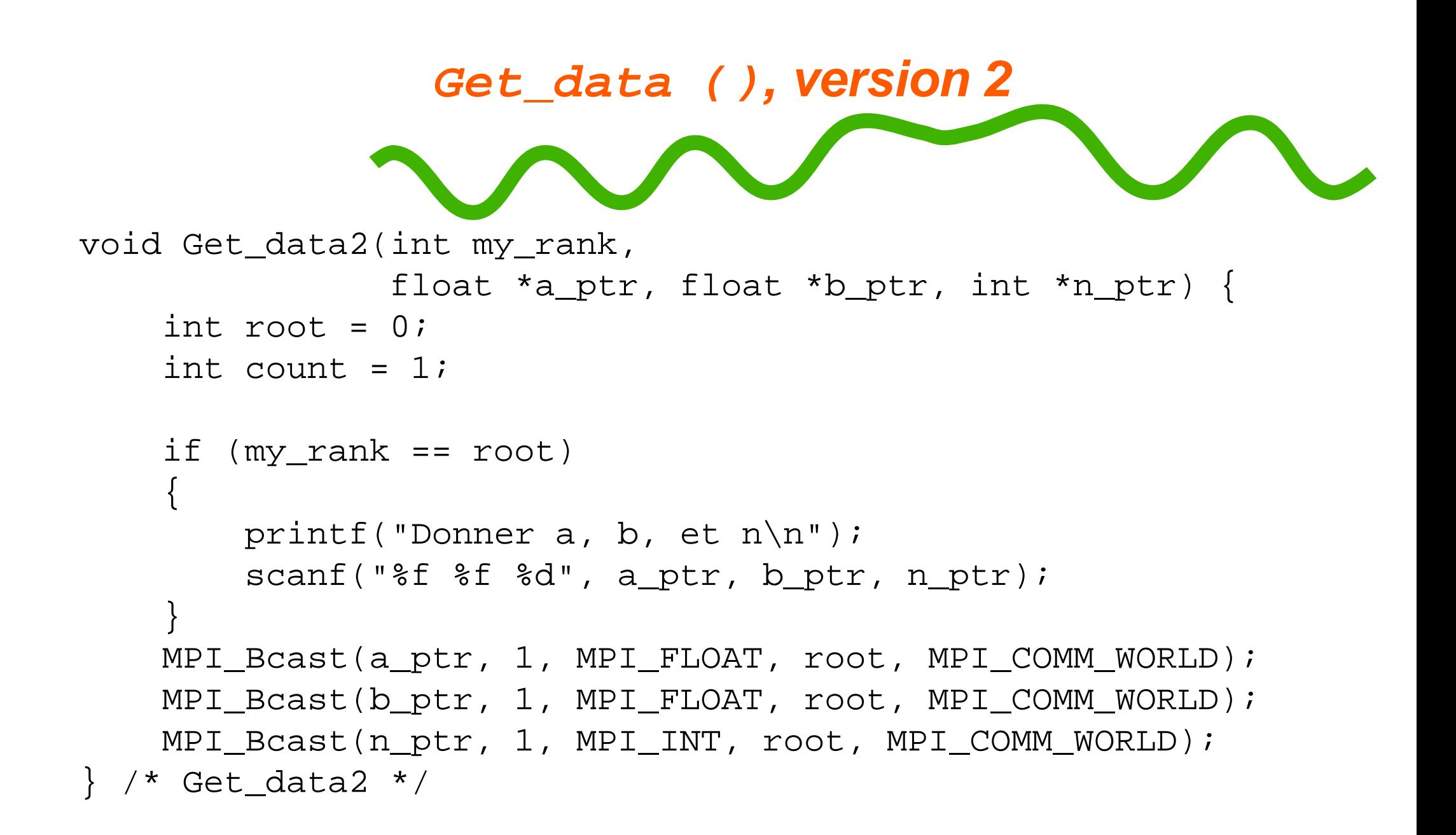

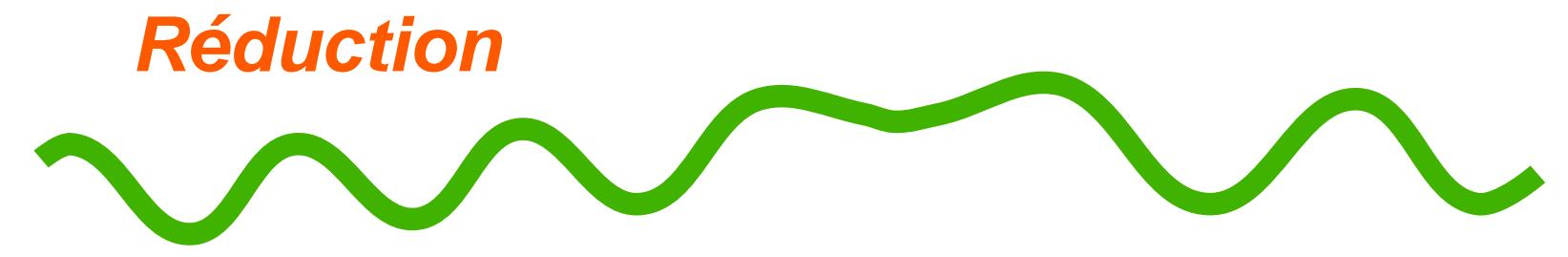

- Collecte par un processus d'un ensemble de valeurs détenues par tous les processus
- Réduction de cette valeur

```
Fonction SPMD
```

```
int MPI_Reduce (void *operand, void *result, int count,
                MPI Datatype datatype, MPI Op op,
                int root, MPI_Comm comm) ;
```
Appel par tous les processus du communicateur comm avec une même valeur de count, datatype, op

- <u>M</u>Opérations binaires prédéfinies par MPI (MPI\_MAX, MPI\_SUM...)
- ↓ Possibilité de définir de nouvelles opérations)
- Le processus root détient le résulat
- $\rightsquigarrow$  Réécriture de la collecte globale du résulat

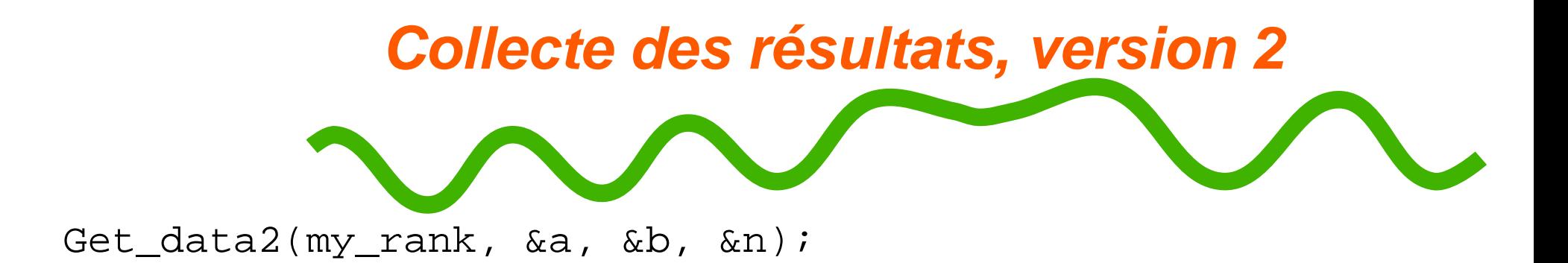

h <sup>=</sup> (b-a)/n; /\* h est identique pour tous les processus \*/  $local_n = n/p$ ; /\* idem pour le nombre de trapezes \*/

```
local a = a + my rank*local n*h;
local_b = local_a + local_n*h;integral = Trap(local_a, local_b, local_n, h);
```

```
MPI Reduce(&integral, &total, 1,
           MPI_FLOAT, MPI_SUM, 0, MPI_COMM_WORLD);
```

```
if (my_rank == 0) {
   printf("Estimation : %f\n", total);
}
```
**Autres communications collectives**

# **S[y](#page-2-0)nchronisation**

Synchronisation ou rendez-vous

Pas d'échange d'informations

Tous les processus sont assurés que tous ont ralliés le *point de* synchronisation

int MPI\_Barrier (MPI\_Comm comm) ;

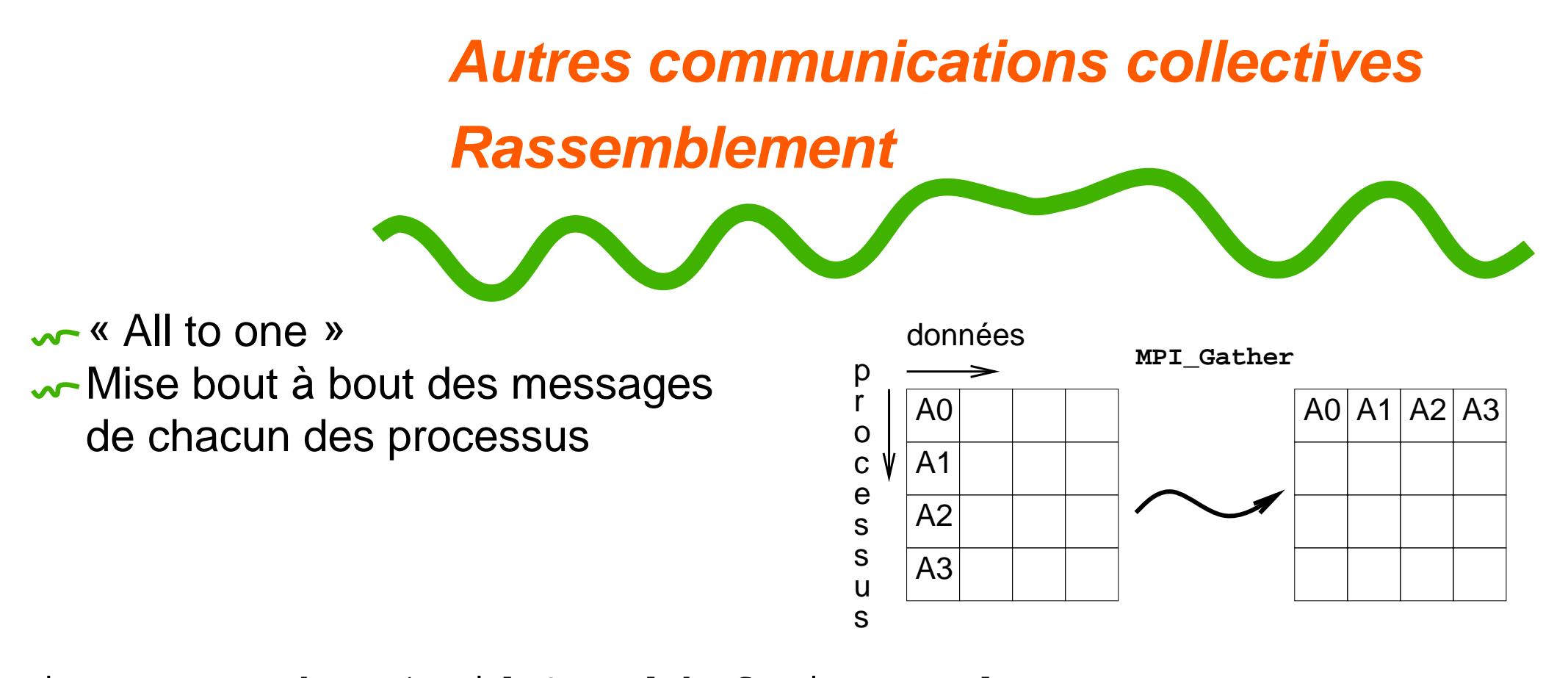

int MPI\_Gather (void \*send\_buf, int send\_count, MPI\_Datatype send\_type, void \*recv\_buf, int recv\_count, MPI\_Datatype recv\_type, int root, MPI\_Comm comm) ;

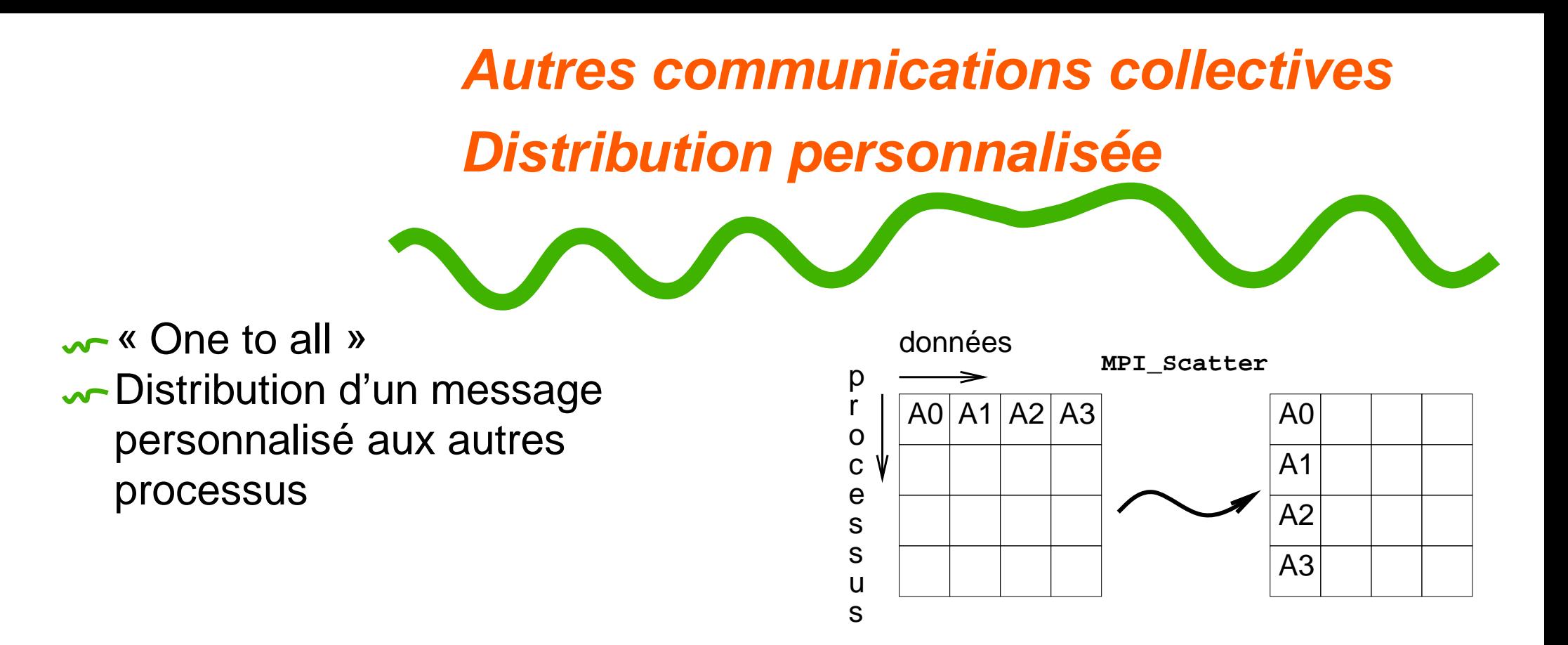

int MPI\_Scatter (void \*send\_buf, int send\_count, MPI\_Datatype send\_type, void \*recv\_buf, int recv\_count, MPI Datatype recv type, int root, MPI\_Comm comm) ;

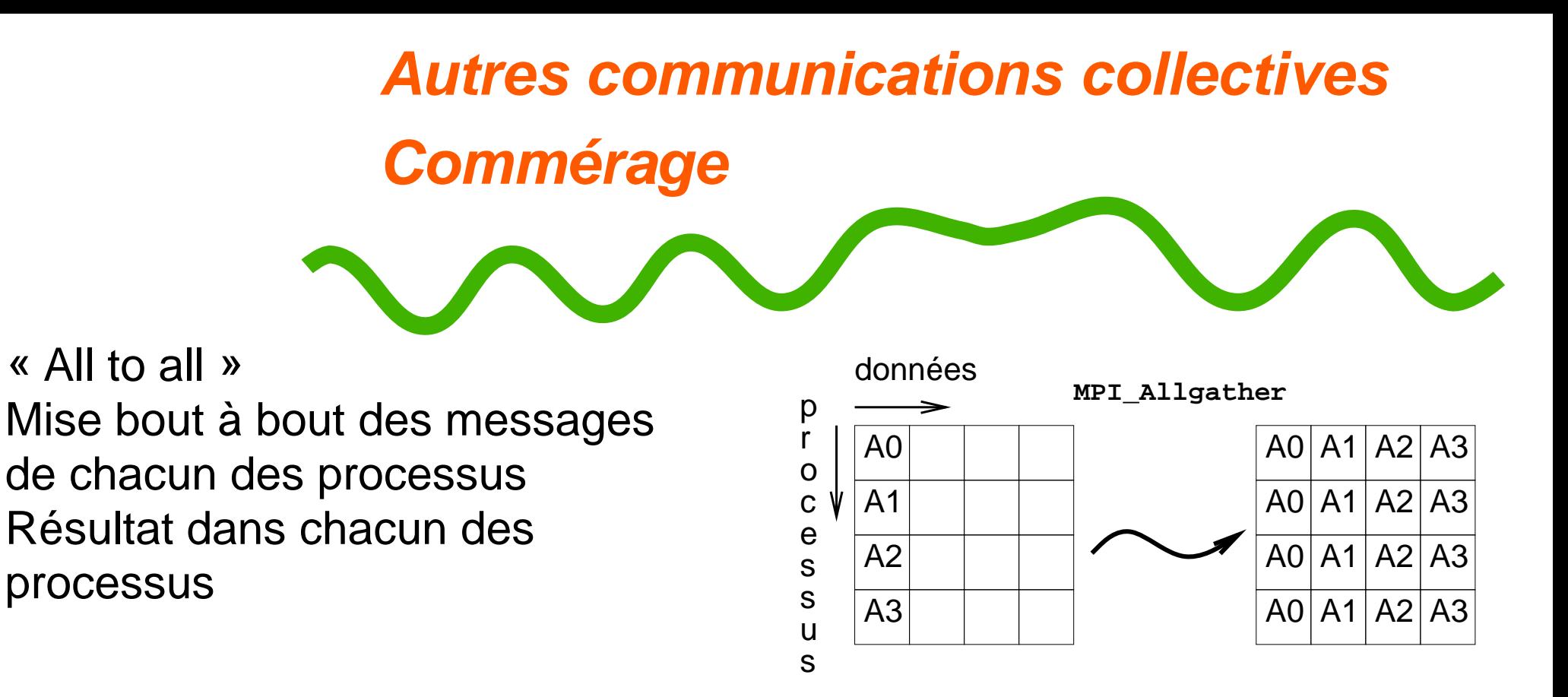

int MPI\_Allgather (void \*send\_buf, int send\_count, MPI\_Datatype send\_type, void \*recv\_buf, int recv\_count, MPI\_Datatype recv\_type,  $MPI$  Comm comm) ;

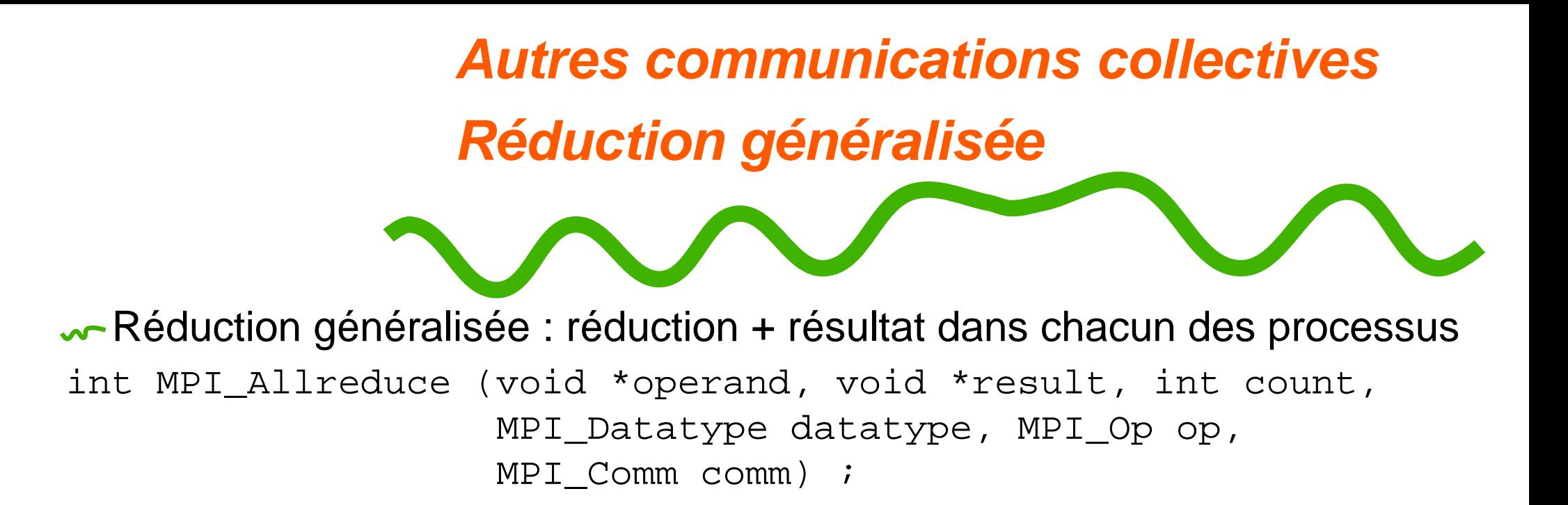

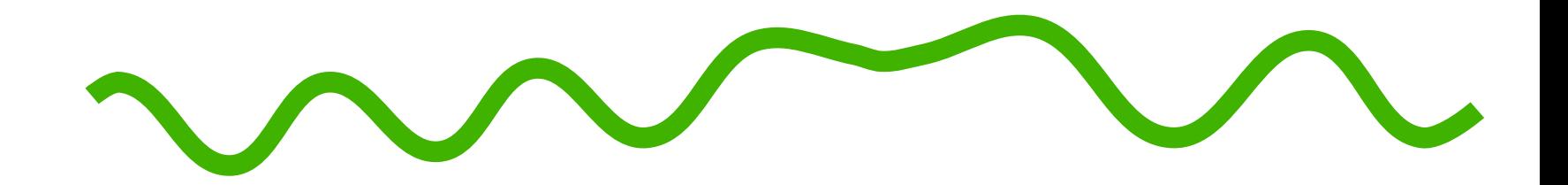

# **Regroupement des données**

<span id="page-39-0"></span>Introduction à MPI – Message Passing Interface – p. 40/71

# **Réduction du nombre de messa[g](#page-2-0)es**

Grouper les données dans un message

- $\rightarrow$  diminuer le nombre de message
- $\rightarrow$  augmenter les performances
- Paramètre count de MPI\_Send, MPI\_Recv...
	- Grouper les données
	- de même type
	- contiguë en mémoire
	- dans un message
- Autres possibiltés de MPI plus générales :
	- Notion de type dérivé MPI
	- Compactage/décompactage des données (à la PVM)

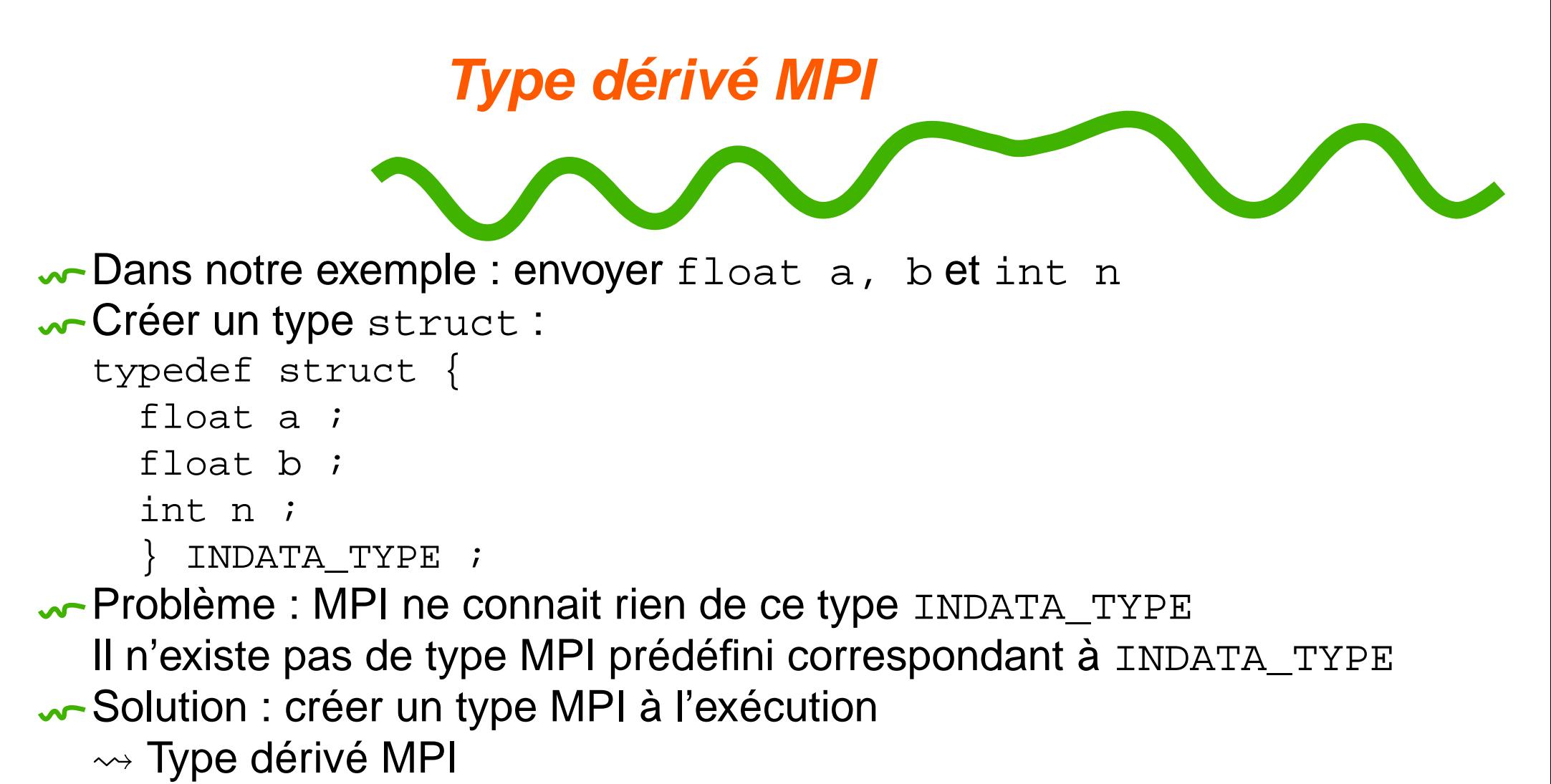

Précise pour chacun des membres

- son type
- son adresse mémoire relative

```
Création d'un type dérivé
                correspondant à INDATA_TYPE
void Build_derived_type (INDATA_TYPE* indata,
                        MPI Datatype* message type ptr)int block_lengths[3];
   MPI_Aint displacements[3];
   MPI_Aint addresses[4];
   MPI Datatype typelist[3];
   /* Specification des types */
   typelist[0] = MPI_FLOAT;
   typelist[1] = MPI_FLOAT;
   typelist[2] = MPI_INT;/* Specification du nombre d'elements de chaque type */
   block_lengths[0] = block_lengths[1] =
```
block\_lengths[2] <sup>=</sup> 1;

/\* Calcul du deplacement de chacun des membres \* relativement <sup>a</sup> indata \*/ MPI\_Address(indata, &addresses[0]); MPI  $Address(\&(indata->a), \&addresses[1]):$ MPI  $Address(\&(indata->b), \&addresses[2])$ ; MPI  $Address(\&(indata->n), \&address[3])$ ; displacements $[0]$  = addresses $[1]$  - addresses $[0]$ ; displacements $[1]$  = addresses $[2]$  - addresses $[0]$ ; displacements $[2]$  = addresses $[3]$  - addresses $[0]$ ;

/\* Creation du type derive \*/ MPI\_Type\_struct(3, block\_lengths, displacements, typelist, message type ptr);

/\* Remise du type pour qu'il puisse etre utilise \*/ MPI Type commit(message type ptr); } /\* Build\_derived\_type \*/

```
Utilisation du type dérivé
void Get_data3(int my_rank, INDATA_TYPE* indata){
   MPI Datatype message type;
    int root = 0;
    int count = 1;
    if (my_rank == root){
        printf("Enter a, b, and n \n\times r);
        scanf("%f %f %d",
              &(indata->a), &(indata->b), &(indata->n));
    }
   Build_derived_type(indata, &message_type);
   MPI_Bcast(indata, count, message_type,
              root, MPI_COMM_WORLD);
```

```
\frac{1}{2} Get_data3 */
```
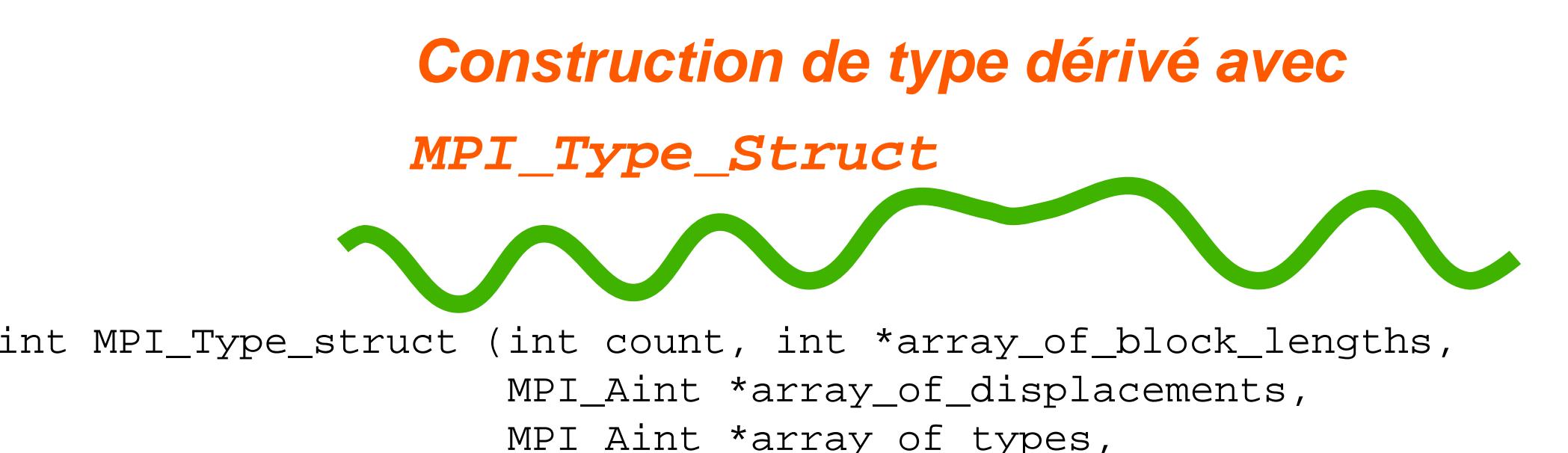

MPI Datatype \*newtype) ;

**count :** nombre d'éléments du type dérivé

 $\bf C'$ est aussi la taille des 3 tableaux  $\text{array\_of\_block\_lengths},$ 

array\_of\_displacements, array\_of\_types

**array\_of\_block\_lengths :** nombre d'entrées de chacun des types

**array\_of\_displacements :** déplacement de chaque élément relativement au début du message

**array\_of\_types :** type MPI de chaque entrée

**newtype :** résultat

newtype et array\_of\_type sont de type MPI\_Datatype

Possibilité d'appel récursif à MPI\_Type\_Struct pour la création de types plus complexes interface – p. 46/71

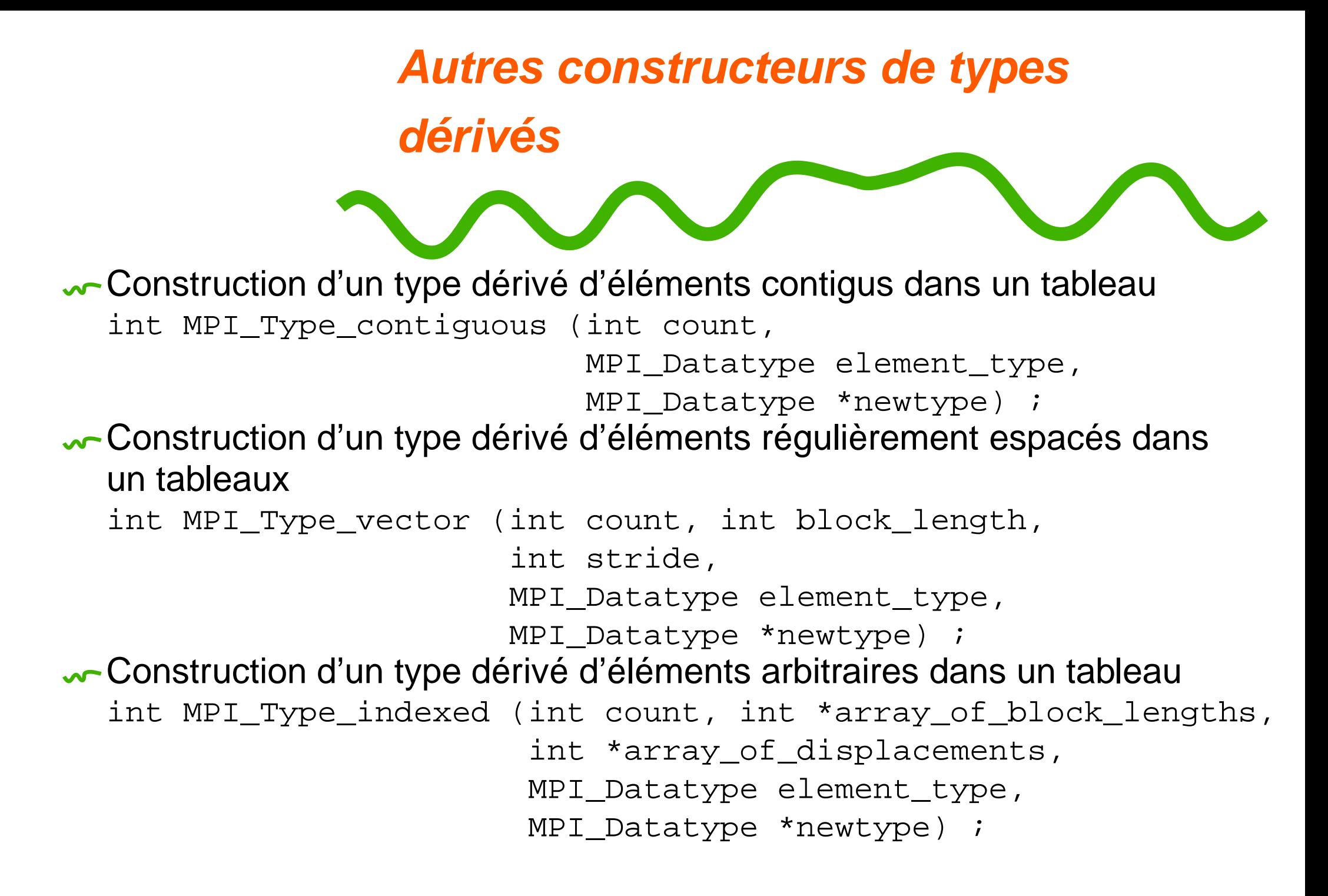

```
Compactage/décompactage
                  Get_data (), version 4
void Get_data4(int my_rank, float* a_ptr, float* b_ptr,
               int* n_ptr){
  int root = 0, position ;
  char buffer[100];
  if (my_rank == root){
   printf("Donner a, b, et n\n");
   scanf("%f %f %d", a ptr, b ptr, n ptr);
   /* Pack des donnees dans le buffer */
   position = 0; /* On commence au debut du buffer */
   MPI Pack(a ptr, 1, MPI FLOAT, buffer, 100, &position, MPI COMM WORLD
   /* position a ete incremente de sizeof(float) bytes */
   MPI_Pack(b_ptr, 1, MPI_FLOAT, buffer, 100, &position, MPI_COMM_WORLD);
   MPI_Pack(n_ptr, 1, MPI_INT, buffer, 100, &position, MPI_COMM_WORLD);
   /* Diffusion du contenu du buffer */
   MPI_Bcast(buffer, 100, MPI_PACKED, root, MPI_COMM_WORLD);
```
Introduction à MPI – Message Passing Interface – p. 48/71

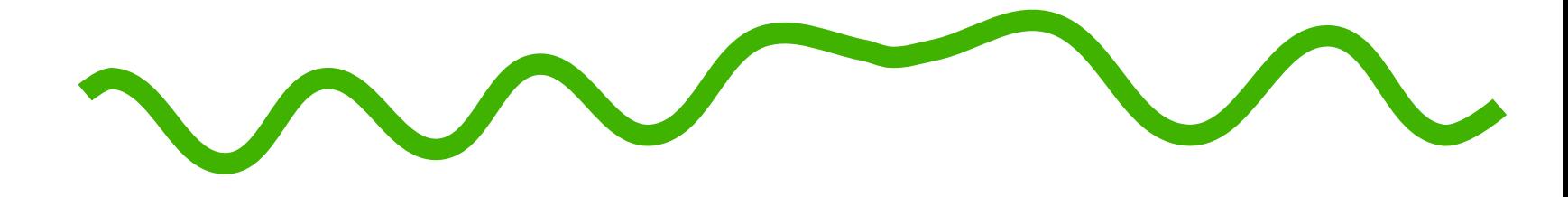

#### } else {

}

MPI\_Bcast(buffer, 100, MPI\_PACKED, root, MPI\_COMM\_WORLD);

```
/* Unpack des donnees depuis le buffer */
  position = 0;
  MPI Unpack(buffer, 100, &position, a ptr, 1,
             MPI FLOAT, MPI COMM WORLD);
  /* De mme, position a ete incremente de sizeof(float) bytes */
  MPI_Unpack(buffer, 100, &position, b_ptr, 1,
             MPI FLOAT, MPI COMM WORLD);
  MPI_Unpack(buffer, 100, &position, n_ptr, 1,
             MPI INT, MPI COMM WORLD);
\frac{1}{2} Get data4 */
```
## **[Q](#page-2-0)uelle méthode choisir ?**

Efficacité : utilisation de count de MPI\_Send avec un type MPI prédéfini

Généralité : type dérivé MPI ou compaquetage

- Type dérivé : surcoût de la création du type
- Compactage : surcoût lors de chaque compactage/décompactage **WEXEMPLE SURING SURFELL**, MPICH
	- Création du type dérivé (Get\_data3 ()) : 12 millisecondes
	- Compactage des données (Get\_data4 ()) : 2 millisecondes
- Autres avantages du compactage :
	- Buffer dans la mémoire utilisateur
	- Possibilité de manipuler des messages de taille variable

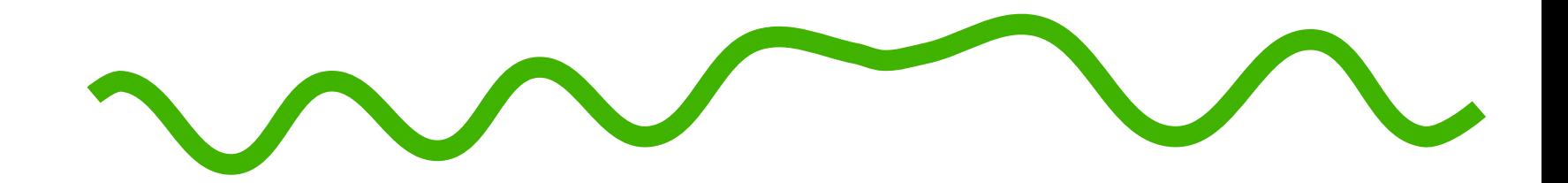

# **Communicateurs**

<span id="page-50-0"></span>Introduction à MPI – Message Passing Interface – p. 51/71

# **[Communicateurs](#page-2-0)**

Groupe de processus pouvant communiquer

Communicateur prédéfini : MPI\_COMM\_WORLD

Tous les processus de l'application

MPI : modèle « MPMD »

- « M » de « MPDP »  $\Rightarrow$  identification de « sous-groupes » de processus
- **W** Quatre fonctions principales :
	- MPI\_Comm\_dup () Création d'un nouveau contexte
	- MPI\_Comm\_split () Création de « sous-communicateurs »
	- MPI\_Intercomm\_create () Création d'un communicateurs reliant deux communicateurs existants
	- MPI\_Comm\_free () Destruction d'un communicateur

# **Création d'un [communicateur](#page-2-0)**

**W** Distinguer les messages utilisés entre deux phases distinctes de l'algorithme

 $\Rightarrow$  Duplication d'un

communicateur comm existant

int MPI\_Comm\_dup (MPI\_Comm comm,

MPI\_Comm \*newcomm)

**w**-Exemple :

MPI Comm comm, newcomm;

...MPI\_Comm\_dup (comm, &newcomm) ; Transpose (newcomm, A) ; MPI\_Comm\_free (&newcomm) ;

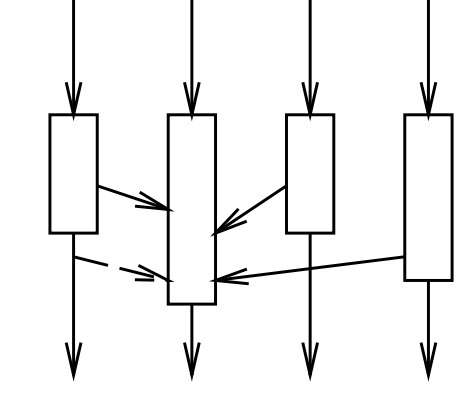

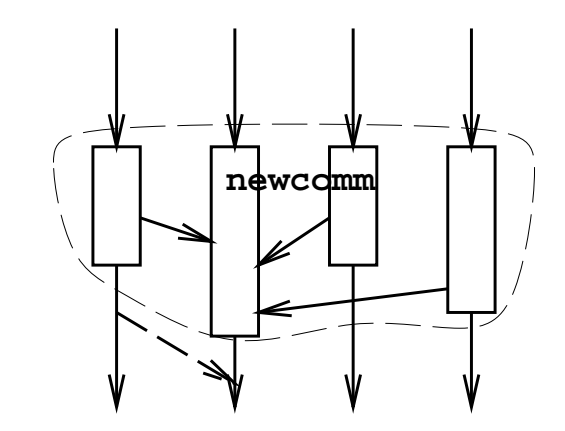

# **Partitionnement de [p](#page-2-0)rocessus**

Séparer les processus d'un communicateur en groupes (processus de mˆ couleur) MPI\_comm\_split (MPI\_Comm comm, int color, int key, MPI\_Comm \*newcomm) La clé  $\text{key}$  permet de calculer le rang dans le nouveau groupe Exemple : création de 3 communicateurs (si <sup>+</sup> de 3 processus) MPI comm comm, newcomm; int myid, color ; MPI\_Comm\_rank (comm, &myid) ; color <sup>=</sup> myid%3 ; MPI\_Comm\_split (comm, color, myid, &newcomm) ;

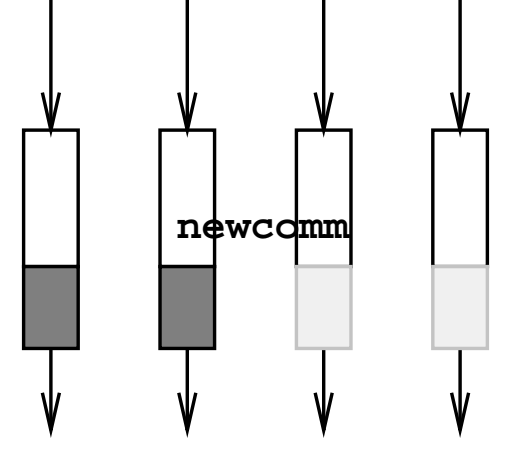

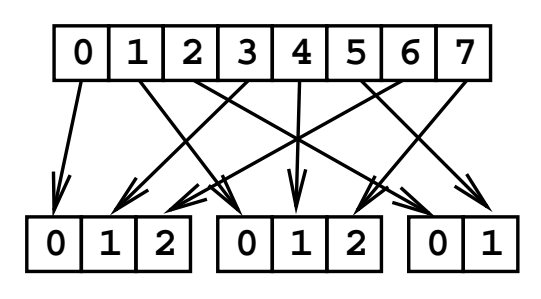

Introduction à MPI – Message Passing Interface – p. 54/71

```
Exemple : création d'un groupe d'au plus 8 processus
  Couleur MPI_UNDEFINED \Rightarrow \notin nouveau communicateur
  MPI Comm comm, newcomm ;
  int myid, color ;
  MPI Comm rank (comm, \&myid) ;
  if (myid < 8) /* les 8 premiers */
     color = 1 ;
  else /* les autres ne sont pas dans le groupe */
     color = MPI_UNDEFINED ;
  MPI_Comm_split (comm, color, myid, &newcomm) ;
```
#### *Intra*-communicateur : communication entre les processus du groupe Inter-communicateur entre deux groupes  $A$  et  $B$

Communication pour chaque processus de  $A$  avec les  $N_B$  processus de B

**Communication entre [g](#page-2-0)rou[p](#page-2-0)es**

MPI\_Send ()... mais pas de communication collective

#### Nécessite :

Un groupe ancêtre commun (au pire MPI\_COMM\_WORLD)

Établissement des communications via ce groupe

Un *leader* dans chaque groupe

Donné par son numéro dans le groupe ancêtre

Un tag non-utilisé pour établir les communications entre les leaders

MPI\_Intercomm\_create (MPI\_Comm local\_comm, int local\_leader, MPI Comm ancetre comm, int remote leader, int tag, MPI\_Comm &newintercommm)

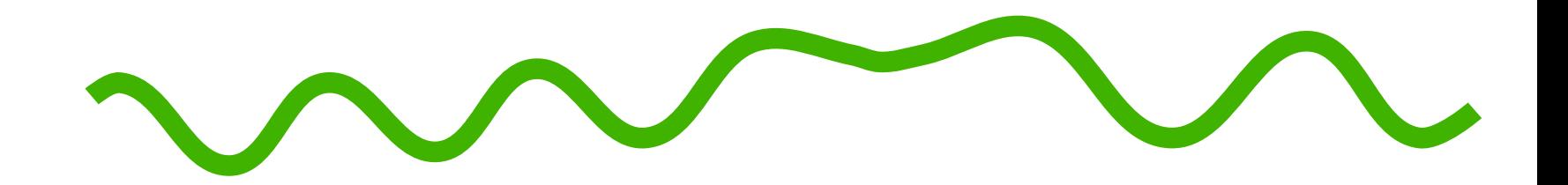

# **Différents modes de communications**

<span id="page-56-0"></span>Introduction à MPI – Message Passing Interface – p. 57/71

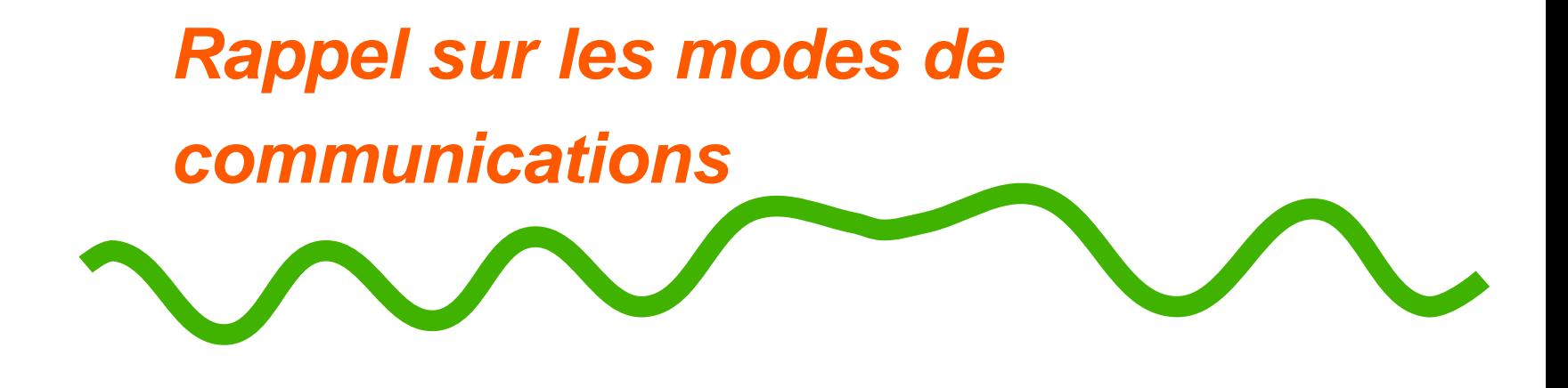

**<u></u> Synchrone** 

- rendez-vous entre l'émetteur et le récepteur
- **Asynchrone** 
	- émission dès que le message est prêt
	- réception postérieure à l'émission
- **Asynchrone non bloquante** 
	- rendre la main au plus vite à l'appelant
	- demande d'exécution de communication

# **Maîtrise du coût des [communication](#page-2-0)s**

Maîtrise du coût des communications essentiel

Optimisation des communications :

- recouvrir les communication par des calculs
- éviter des copies multiples de données entre émission et réception
- factoriser les appels répétitifs à la bibliothèque avec les mêmes paramètres

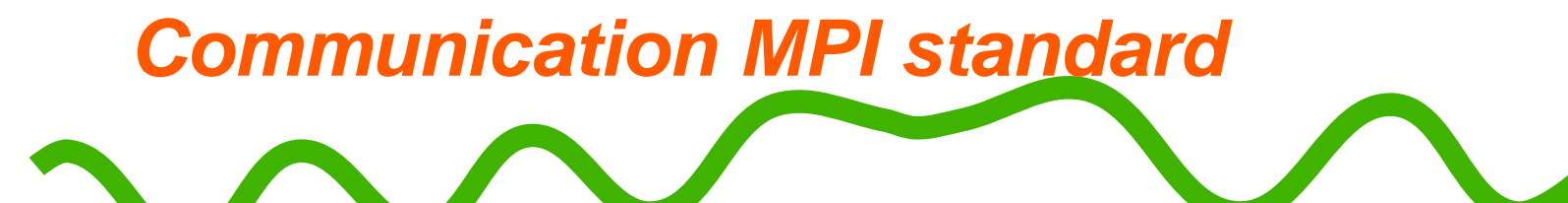

MPI\_Send() et MPI\_Recv()

- Deux implantations possibles
	- ← recopie du message dans un buffer
	- communication bloquante
- **A** Recopie dans un buffer
	- permet de libérer l'émetteur dès la copie faite
	- coût de cette copie
	- protocole utilisée sur IBM si message inférieur à MP\_EAGER\_LIMIT octets

#### **w**-Rendez-vous

- évite la recopie
- communication synchrone
- attention aux étreintes fatales (*dead-lock*)
- protocole utilisée sur IBM si message supérieur à MP\_EAGER\_LIMIT octets

# **Communication non blo[q](#page-2-0)uante** Recouvrir le côut des communications **W** L'appel bibliothèque initie la communication Émission : copie des données et transmission auront lieu plus tard int MPI\_Isend (void\* buf, int count, MPI\_Datatype datatype, int dest, int tag, MPI\_Comm comm, MPI request \*request) ; **EXECEPTION :** lecture du message et recopie dans le buffer se feront plus tard int MPI\_Irecv (void\* buf, int count, MPI\_Datatype datatype, int source, int tag, MPI\_Comm comm, MPI\_Request \*request) ;

Attente de la terminaison de la communication : MPI\_Request

# **Attente de terminaison d'une**

# **communication [\(](#page-2-0)1[\)](#page-2-0)**

Communication asynchrone initiée

Attente de la terminaison de la communication

- pour ré-utiliser le buffer, ou
- pour accéder au message

Attente bloquante de la terminaison d'une ou plusieurs émissions ou réceptions asynchones

```
int MPI_Wait (MPI_Request *request, MPI_Status *status);
int MPI_Waitany (int count, MPI_Request *array_of_requests,
                 int *index, MPI_Status *status);
int MPI_Waitall (int count,MPI_Request *array_of_requests,
                 MPI_Status *array_of_statuses);
```
# **Attente de terminaison d'une communication [\(](#page-2-0)2[\)](#page-2-0)** Test de la terminaison d'une ou plusieurs émissions ou réceptions asynchones int MPI\_Test (MPI\_Request \*request, int \*flag, MPI\_Status \*status); int MPI\_Testany (int count, MPI\_Request \*array\_of\_requests, int \*index, int \*flag, MPI\_Status \*status); int MPI\_Testall (int count, MPI\_Request \*array\_of\_requests, int \*flag, MPI\_Status \*array\_of\_statuses); flag est mis à vrai ssi une communication <sup>a</sup> terminée

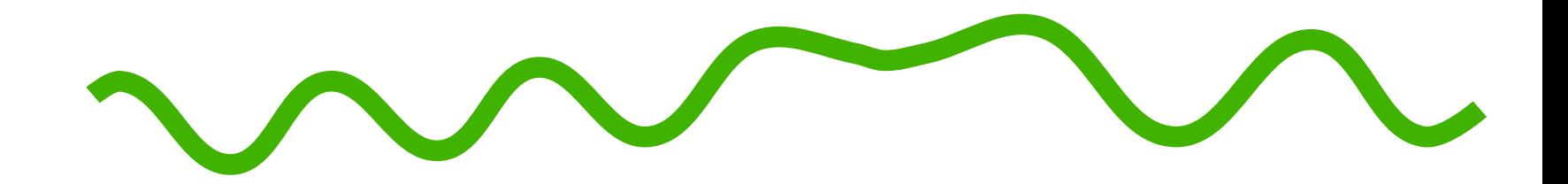

## **Et maintenant ?**

<span id="page-63-0"></span>Introduction à MPI – Message Passing Interface – p. 64/71

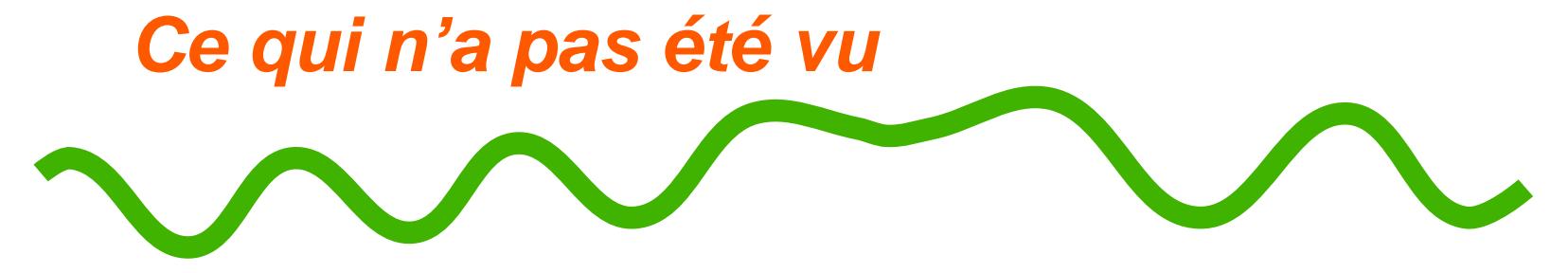

- MPI : plus de 130 fonctions
- Communication bufferisées
	- gestion du buffer de recopie par l'utilisateur
- **Topologies virtuelles de processus**
- Interface Fortran
- Extension MPI-2
	- **↓** gestion dynamique de processus
	- entrée/sortie parallèles (ex MPI-IO)
	- interface Fortran 95
	- quelques changement de noms dans l'API

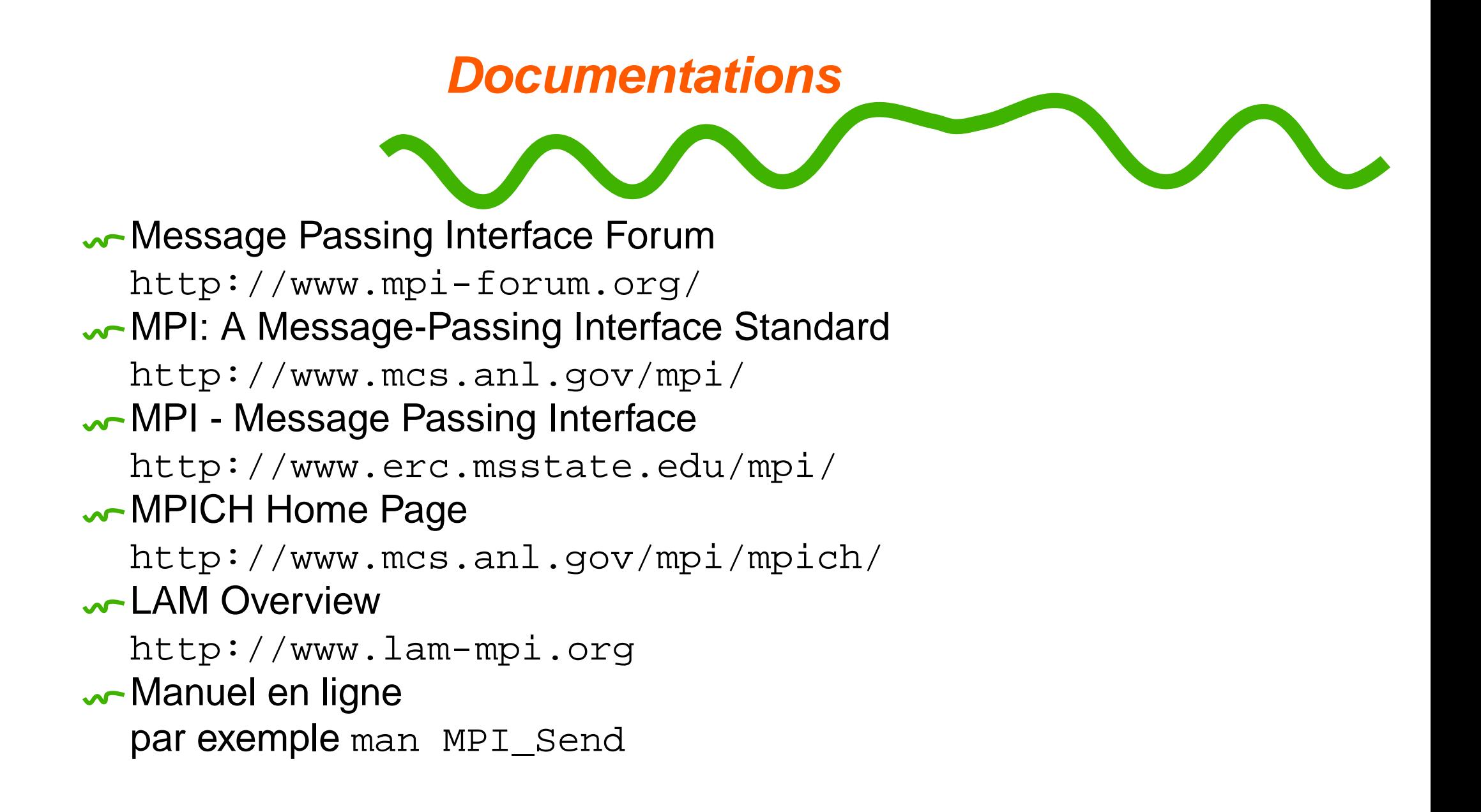

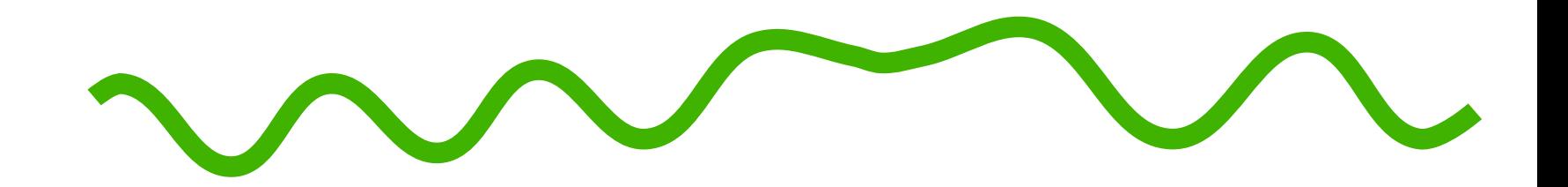

# **Compilation et exécution de programmes MPI**

<span id="page-66-0"></span>Introduction à MPI – Message Passing Interface – p. 67/71

# **[p](#page-2-0)ro[g](#page-2-0)rammes MPI**

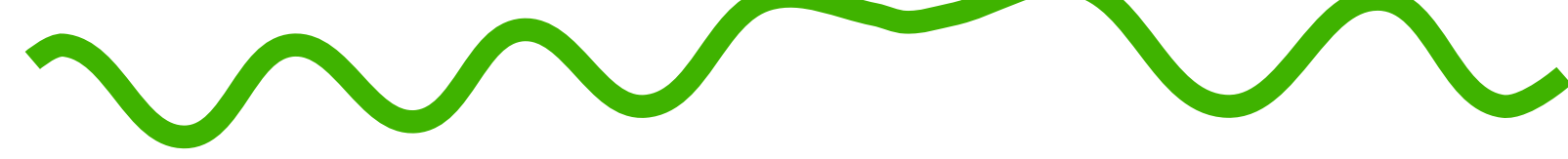

Variable selon l'environnement et l'implantation

- MPICH
- $\sim$  CHIMP
- $\sim$  LAM
- IBM SP-3

**[p](#page-2-0)ro[g](#page-2-0)rammes MPI sur IBM (1)**

**w** Compilateur C/C++/Fortran

- scripts mpcc/mpCC/mpxlf
- $\sim$  compilation + édition de liens avec la bibliothèque MPI
- $\sim$  compilation de programes MPI C/C++/Fortran multithreadés : mpcc\_r, mpCC\_r, mpxlf\_r
- $\sim$  options d'optimisation -qarch=pwr3 -03 -qstrict

Exécution d'un programme parallèle

- Exécutable accessible sur tous les nœuds de la machine (par exemple : sous le répertoire de login et pas dans  $/\text{tmp}$ )
- Accès par rsh à tous les nœuds (\$HOME/.rhosts)
- **Spécification des noeuds** 
	- fichier host.list du répertoire courant
	- fichier designé par la variable MP\_HOSTFILE
	- fichier contient une liste de noms de noeuds (un nom par ligne)

# **[p](#page-2-0)ro[g](#page-2-0)rammes MPI sur IBM (2)**

Nombre de nœuds et tâches : 3 variables d'environnement

- $\sim$  MP PROCS = MP\_NODES  $\times$  MP\_TASKS\_PER\_NODE
- option -procs <n> de l'exécutable

**Affichage sortie standard** stdout et sortie d'erreur stderr

- ← redirigé sur la console
- variable MP\_LABEL\_IO yes
- variable MP\_STDOUT\_MODE ordered
- **Affichage de messages (de debug)** 
	- variable MP\_INFOLEVEL (valeur de 1 à 6)
- Protocole pour MPI\_Send()
	- copie si taille message inférieure à MP\_EAGER\_LIMIT octets
	- rendez-vous si taille message supérieure à MP\_EAGER\_LIMIT octets

**[p](#page-2-0)ro[g](#page-2-0)rammes MPI sur IBM (3)**

Attente d'un message

- variable MP\_WAIT\_MODE
- attente active : valeur pool
- **passe la main : valeur nopool**
- <u>w</u> Échange de messages entre deux processus sur un même nœud
	- par mémoire partagée ou non
	- MP\_SHARED\_MEMORY valeur yes ou no
- Utilisation du réseau Colony
	- variable MP\_EUILIB
	- IP : valeur ip
	- Colony : valeur us (user space)